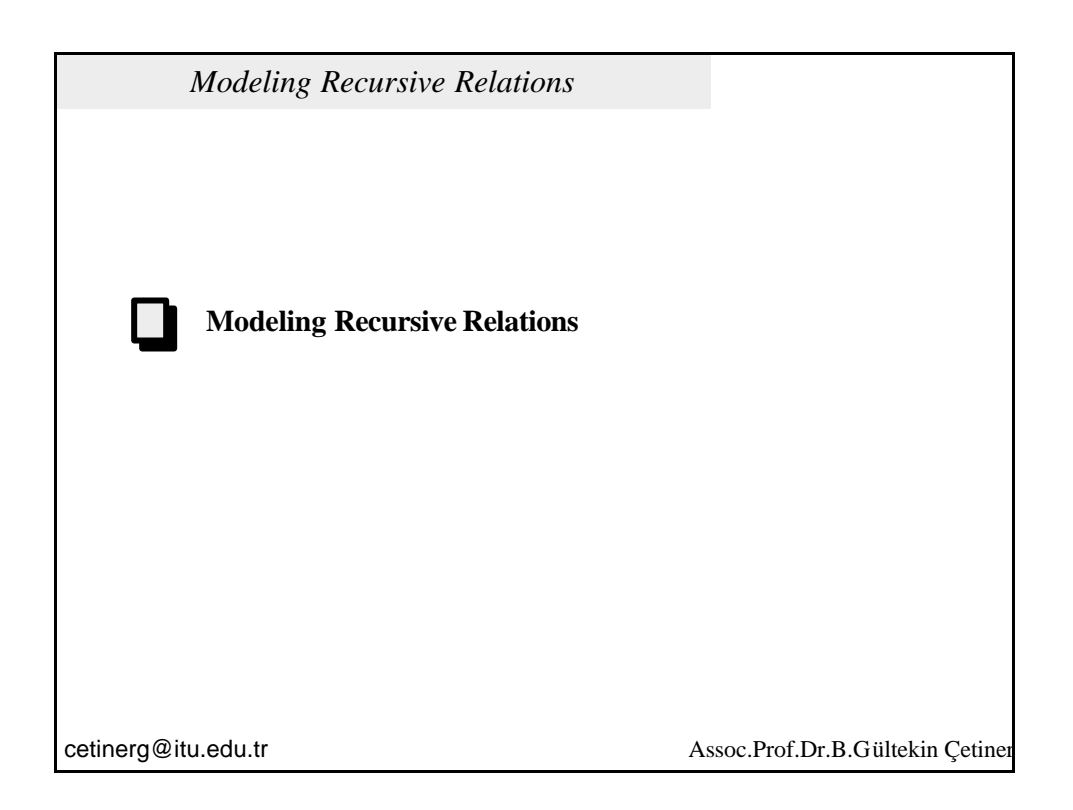

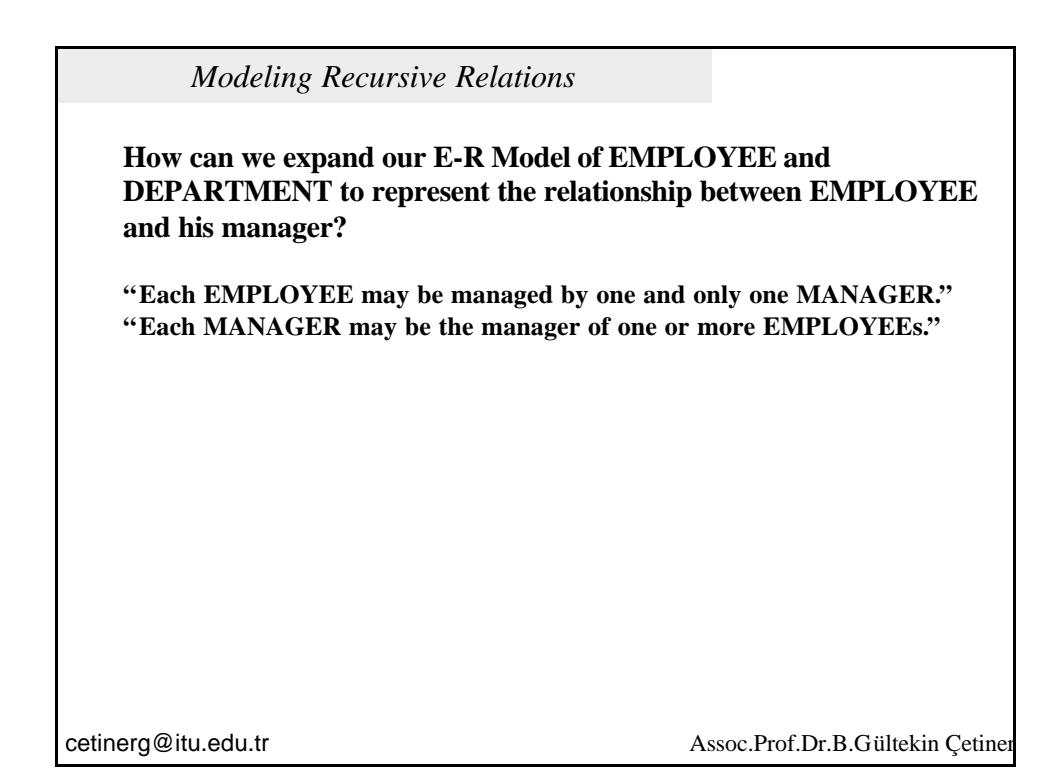

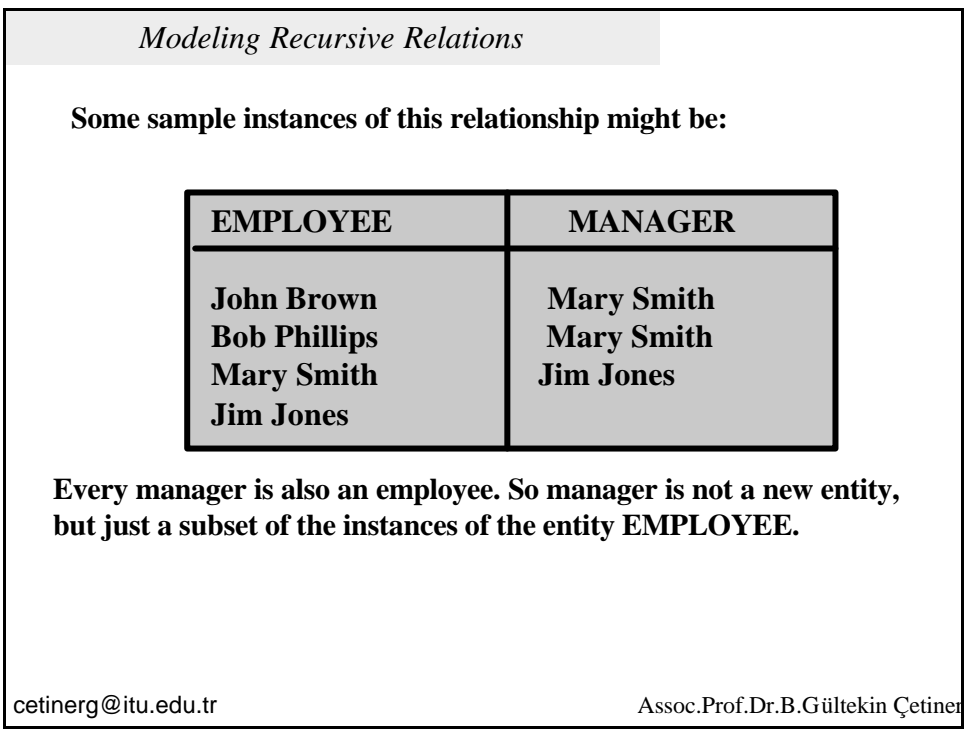

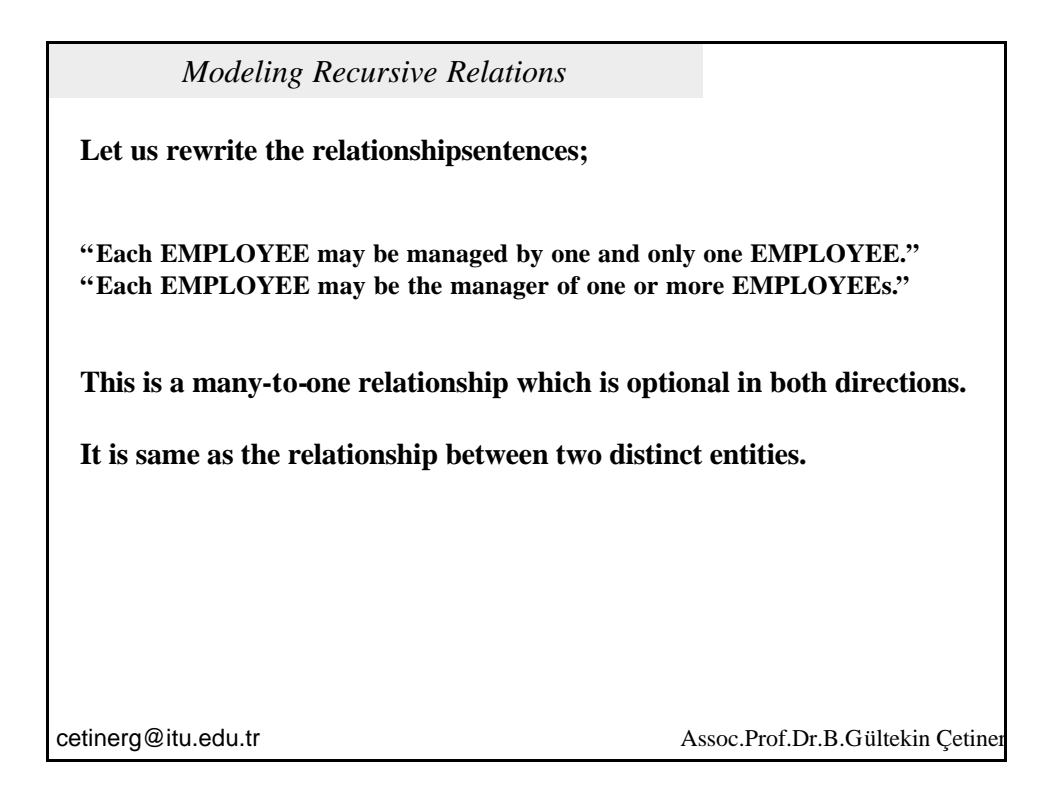

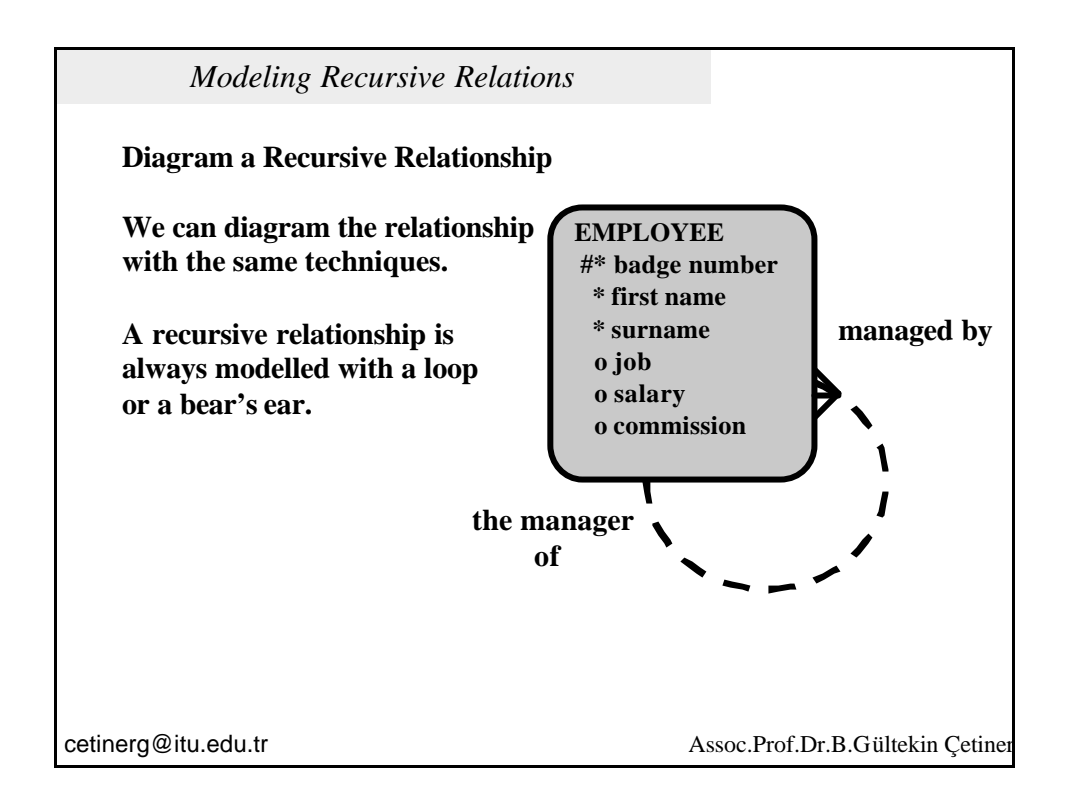

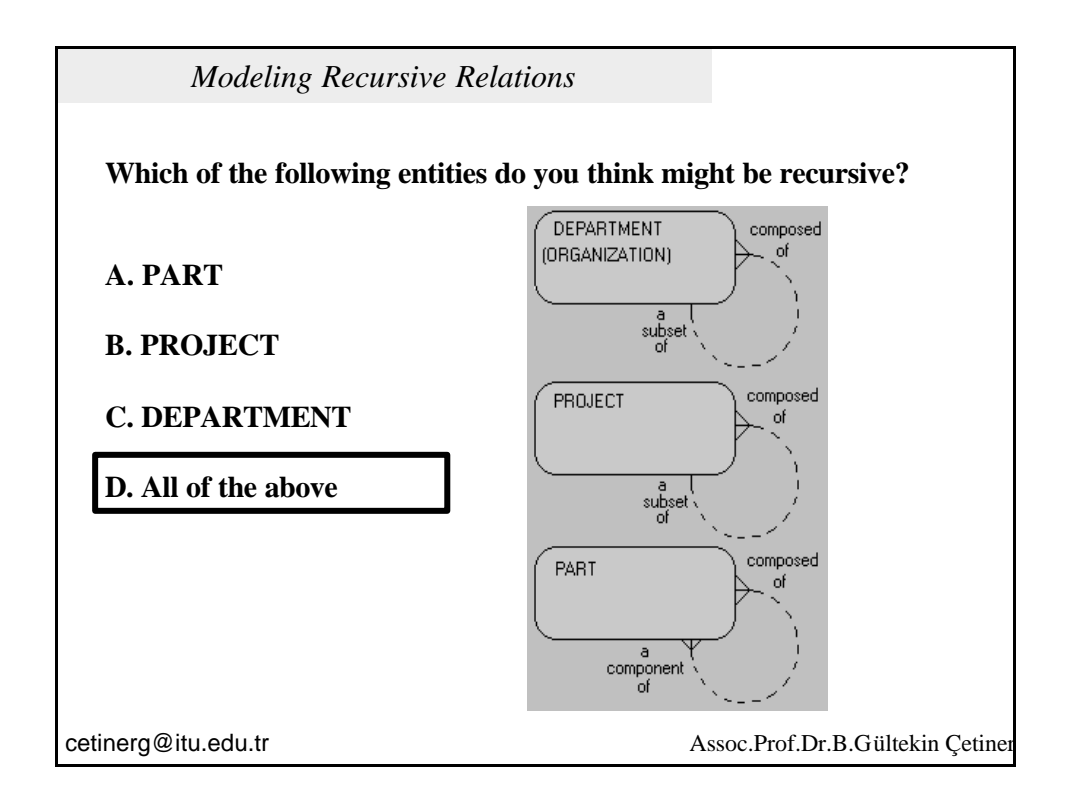

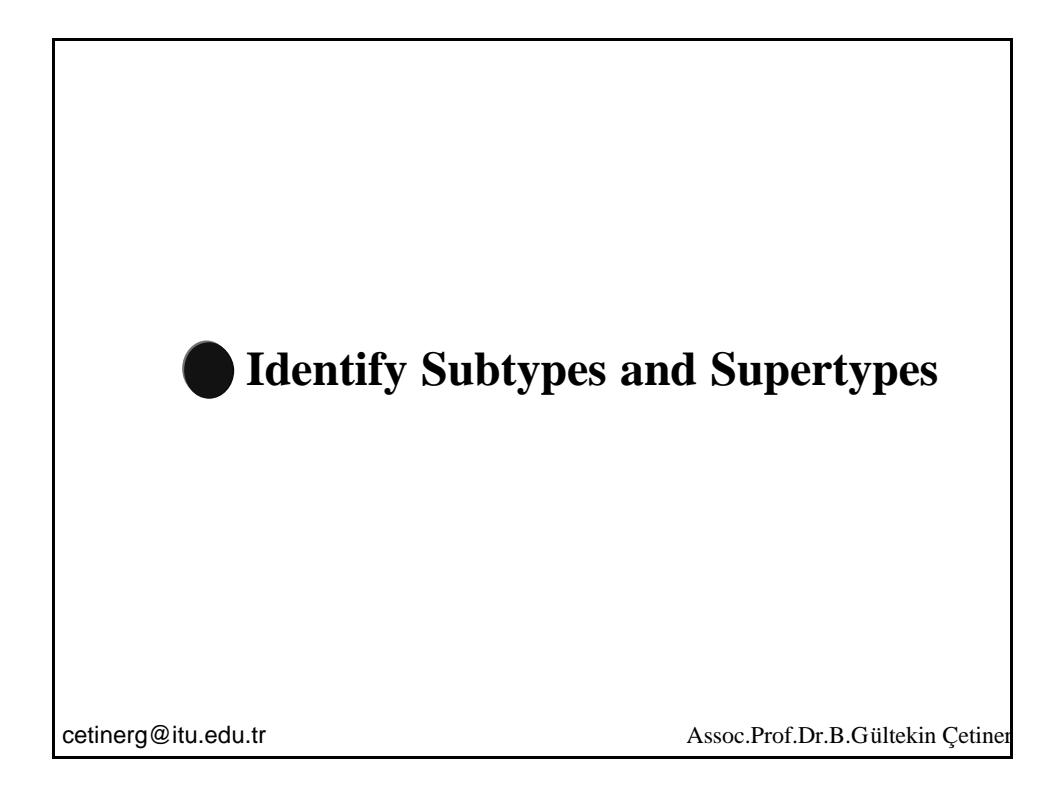

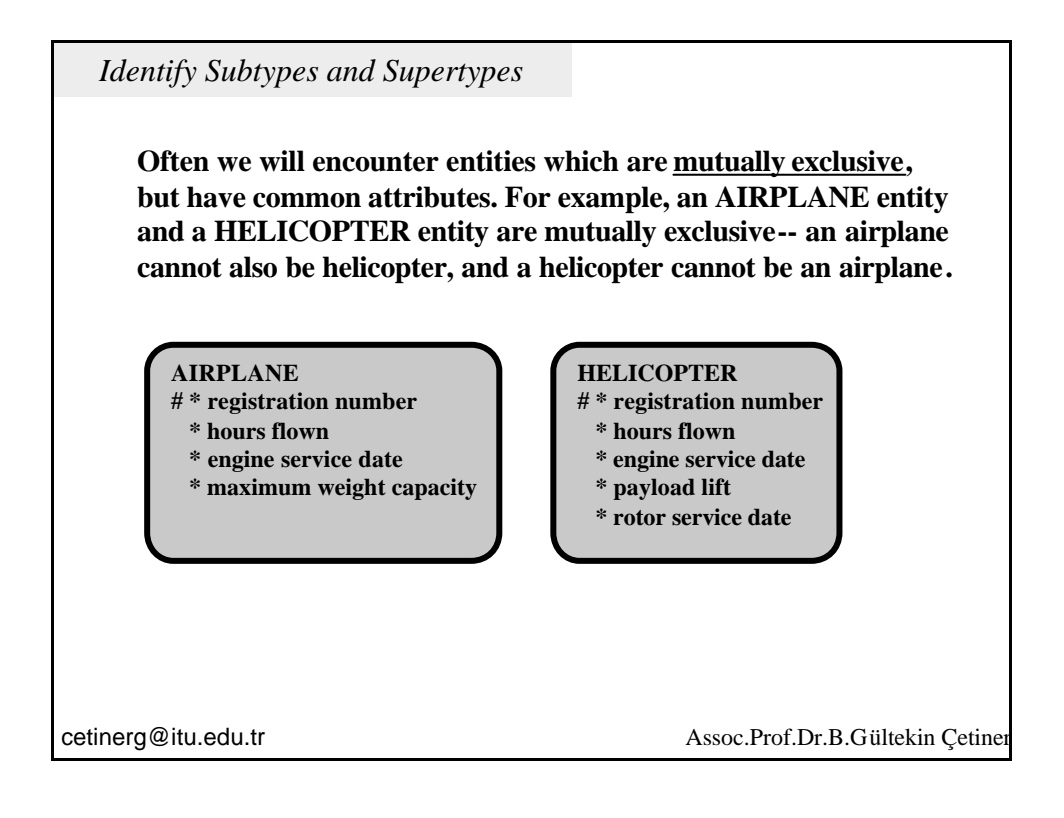

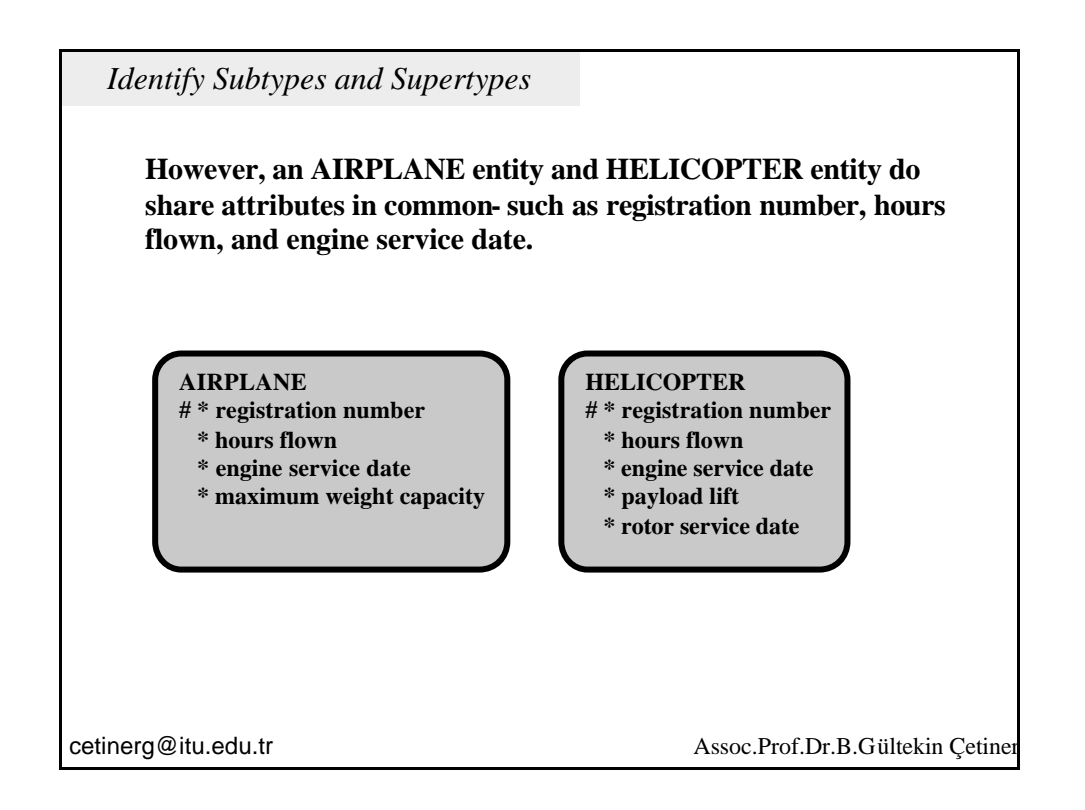

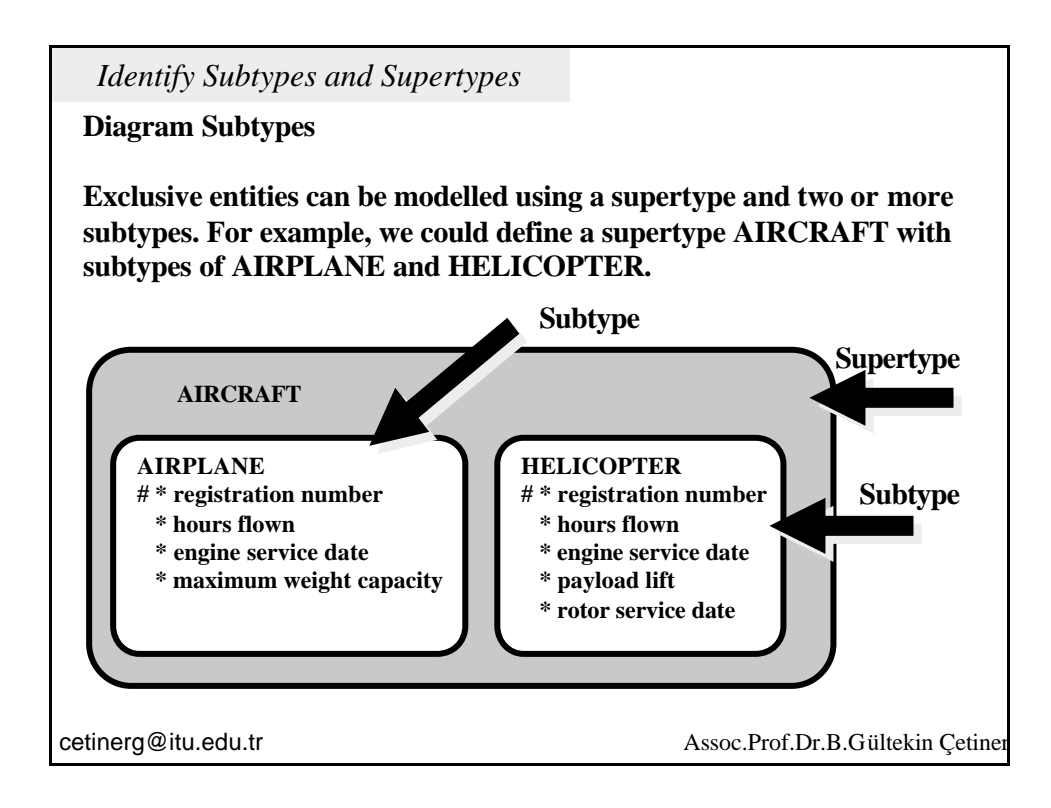

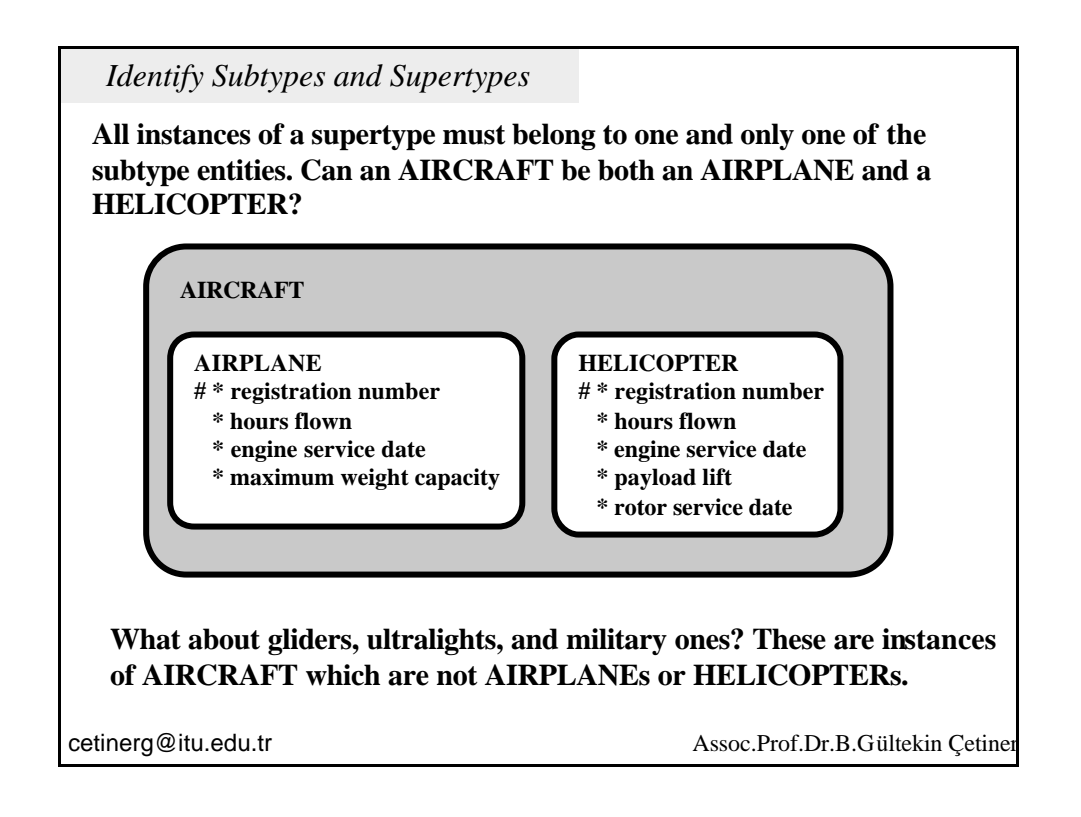

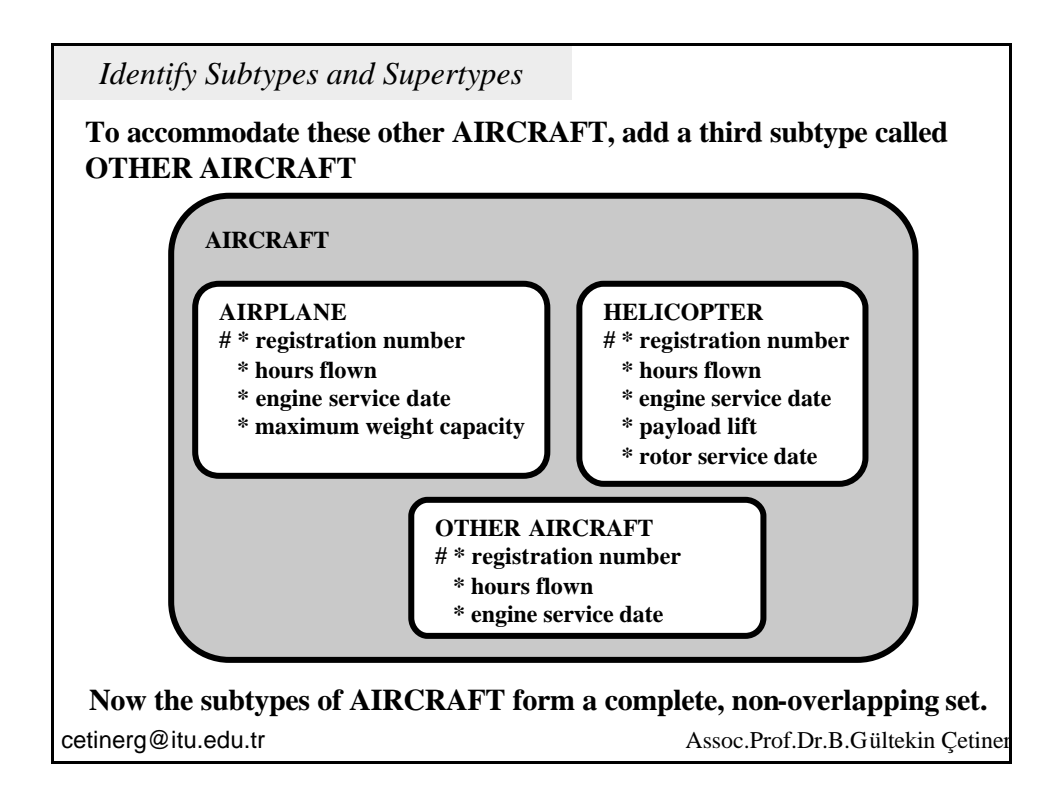

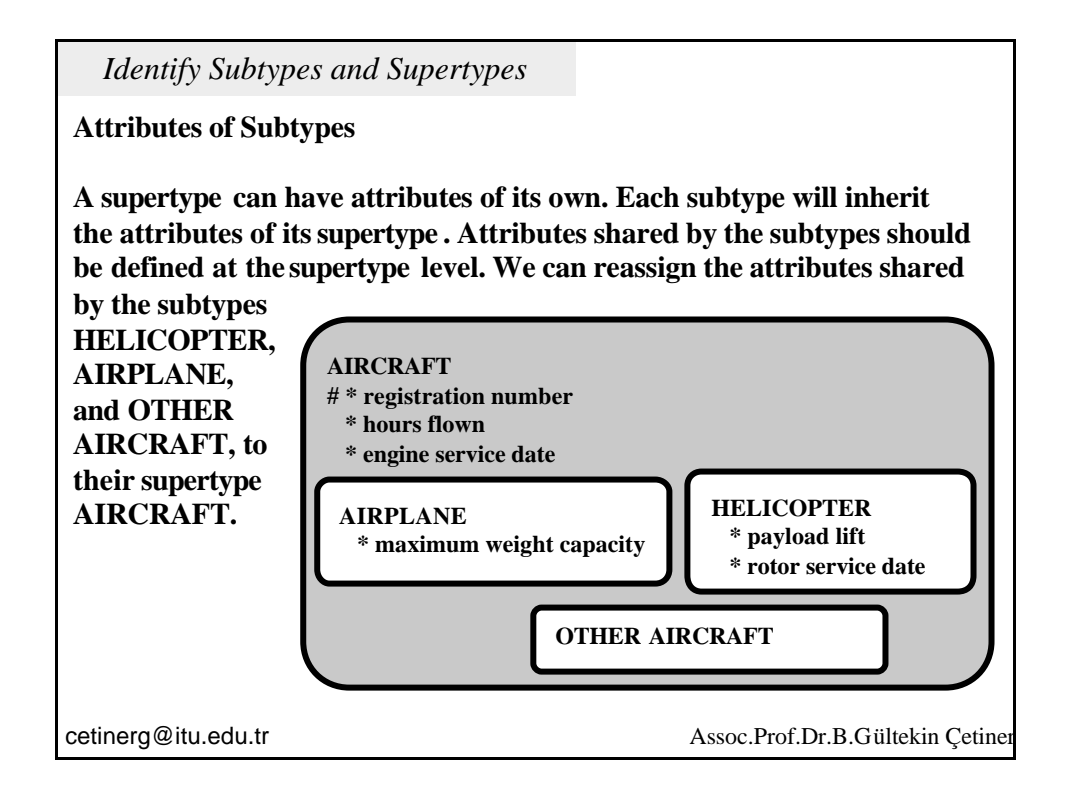

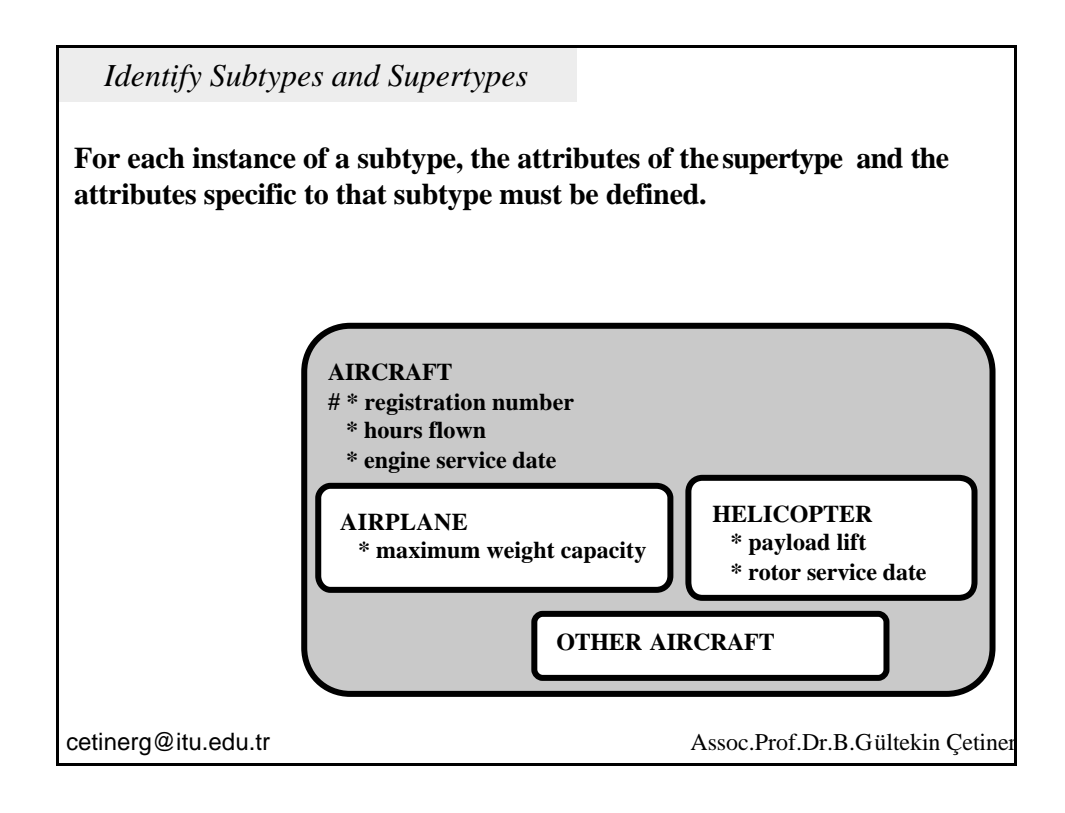

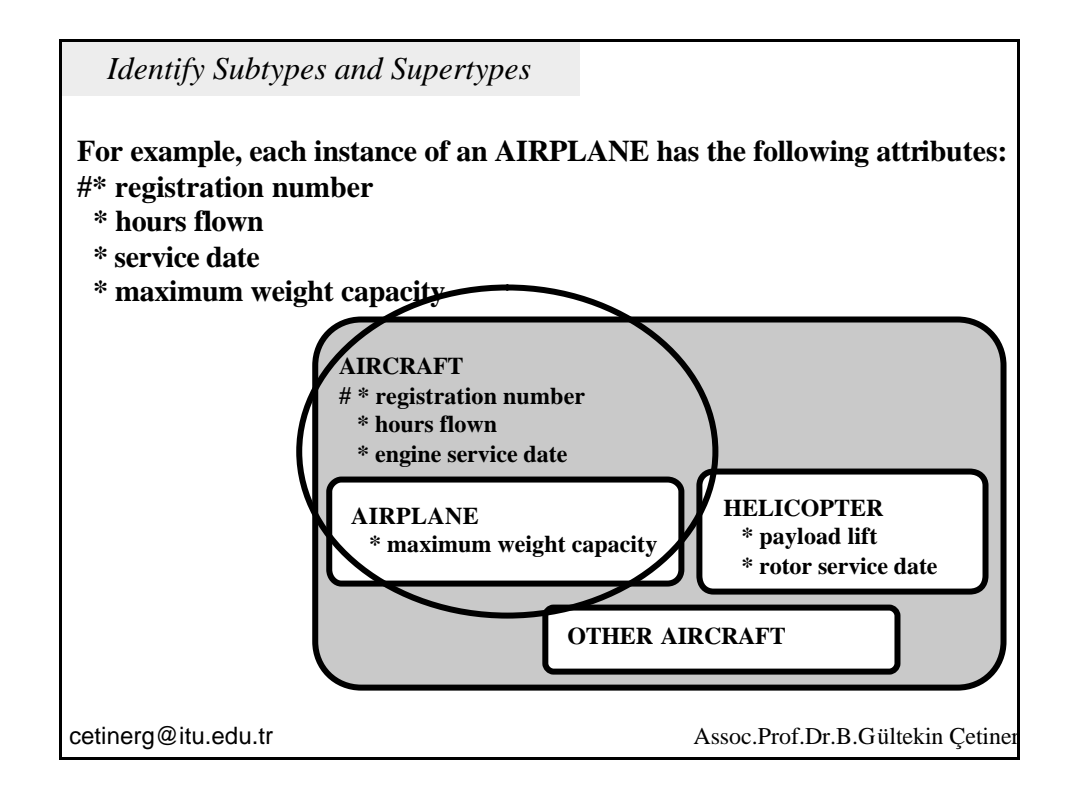

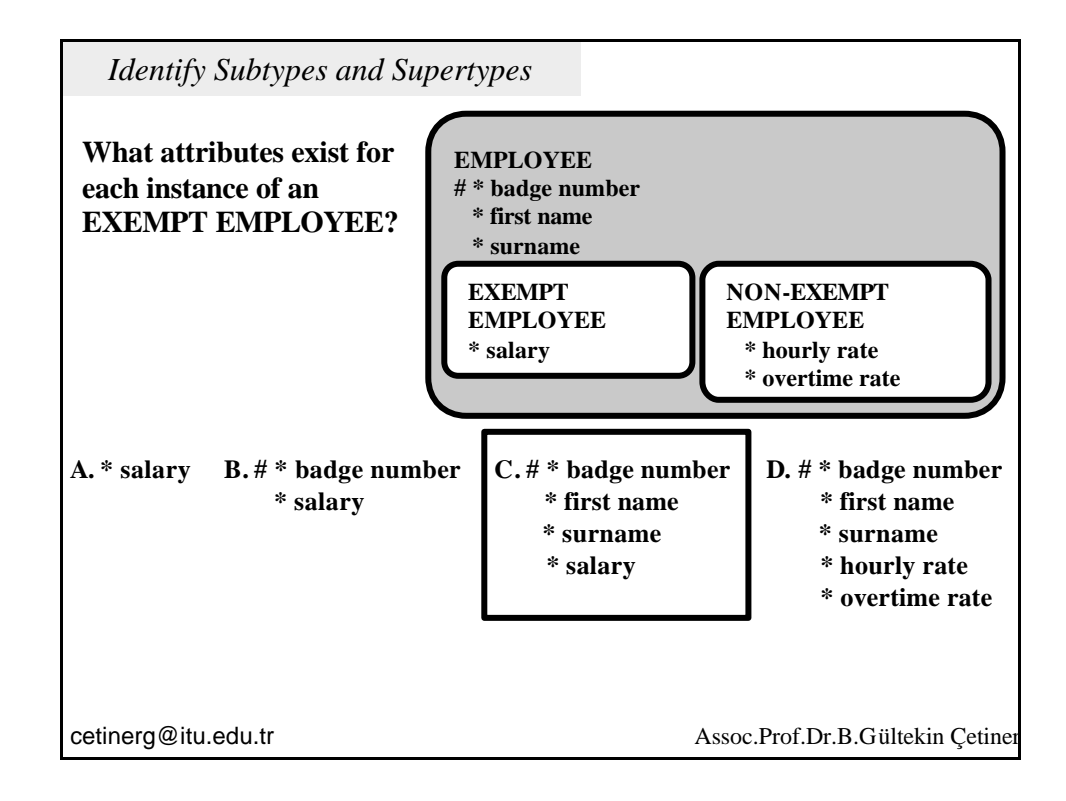

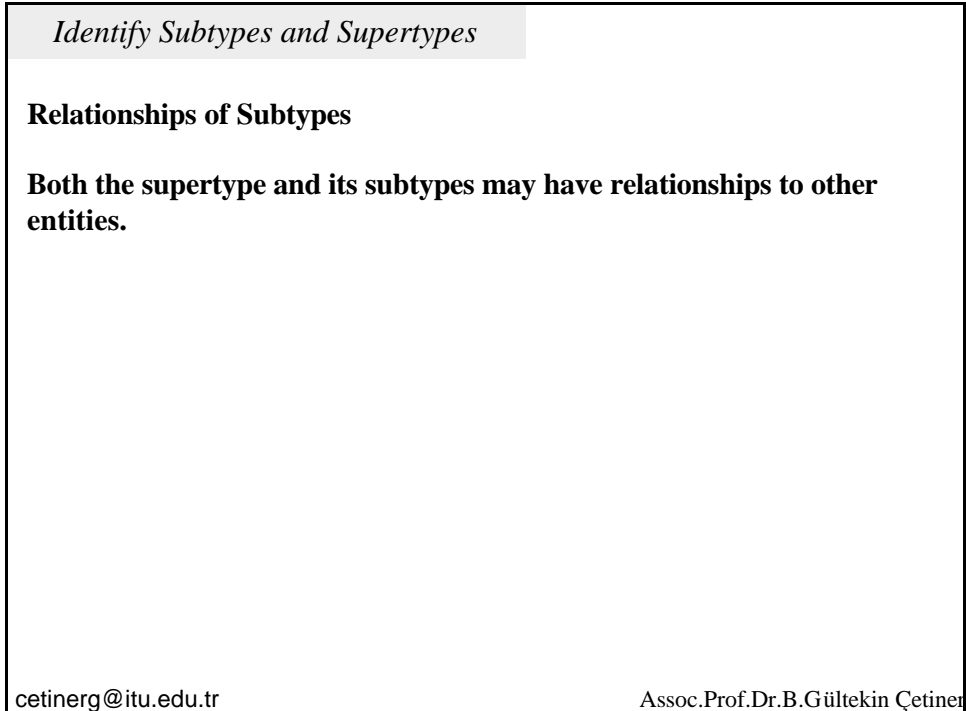

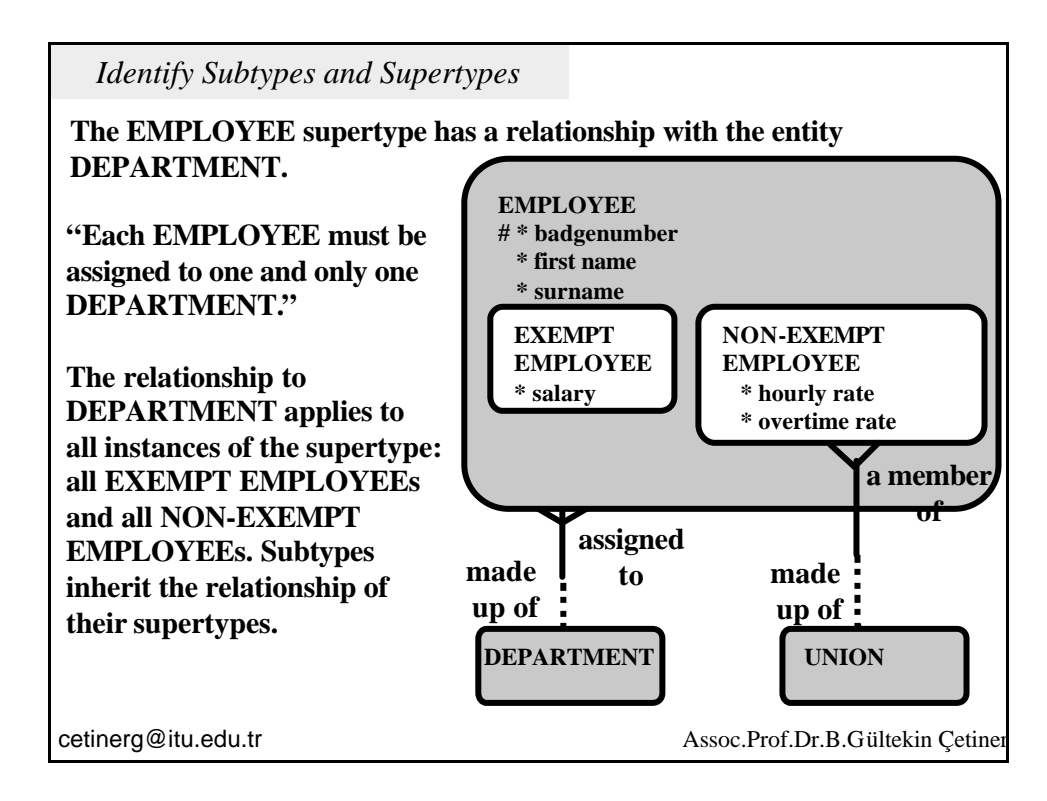

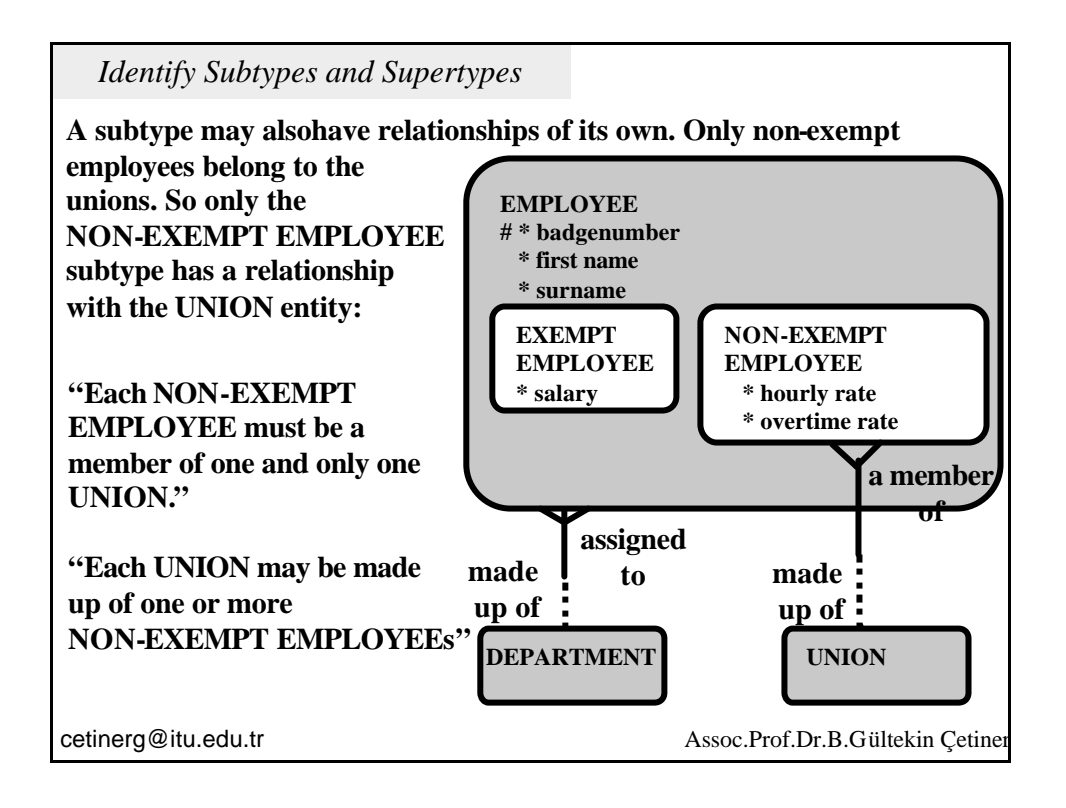

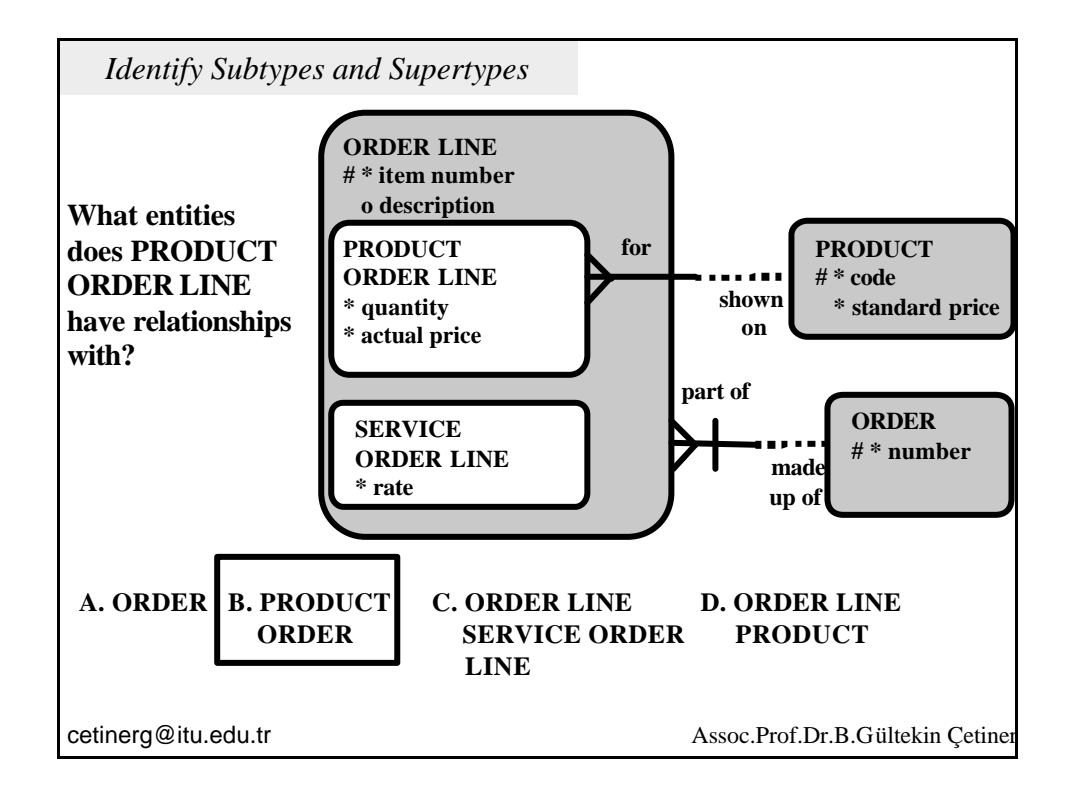

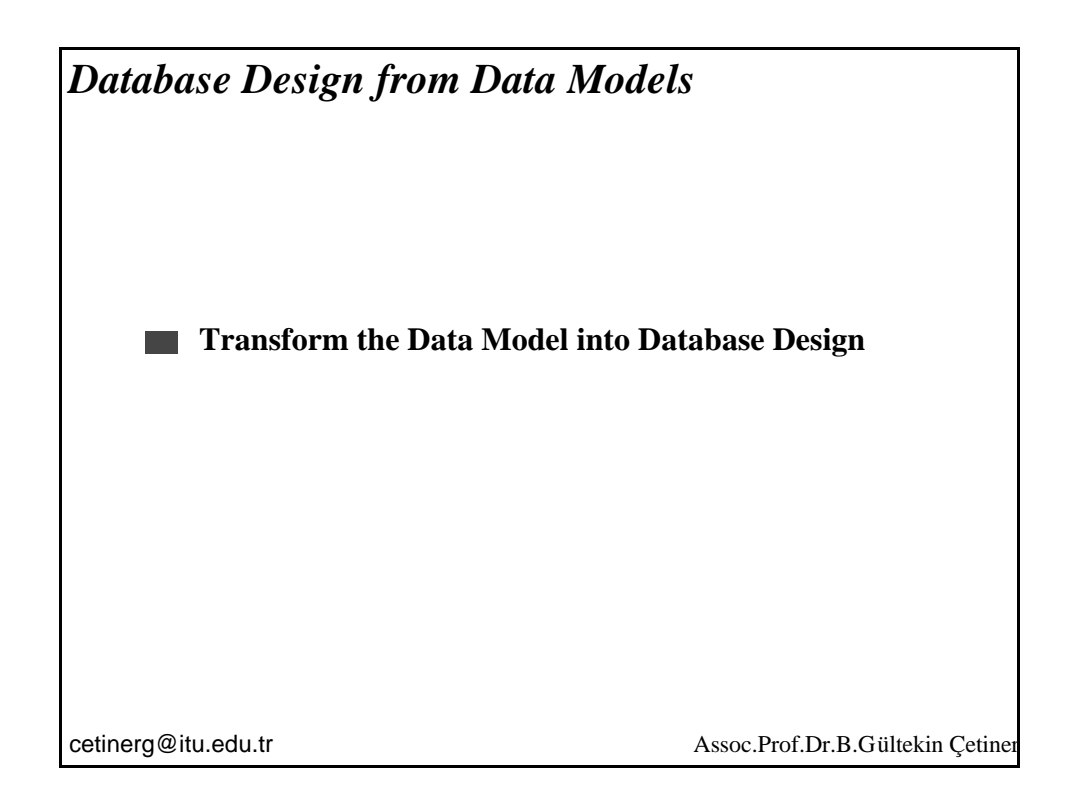

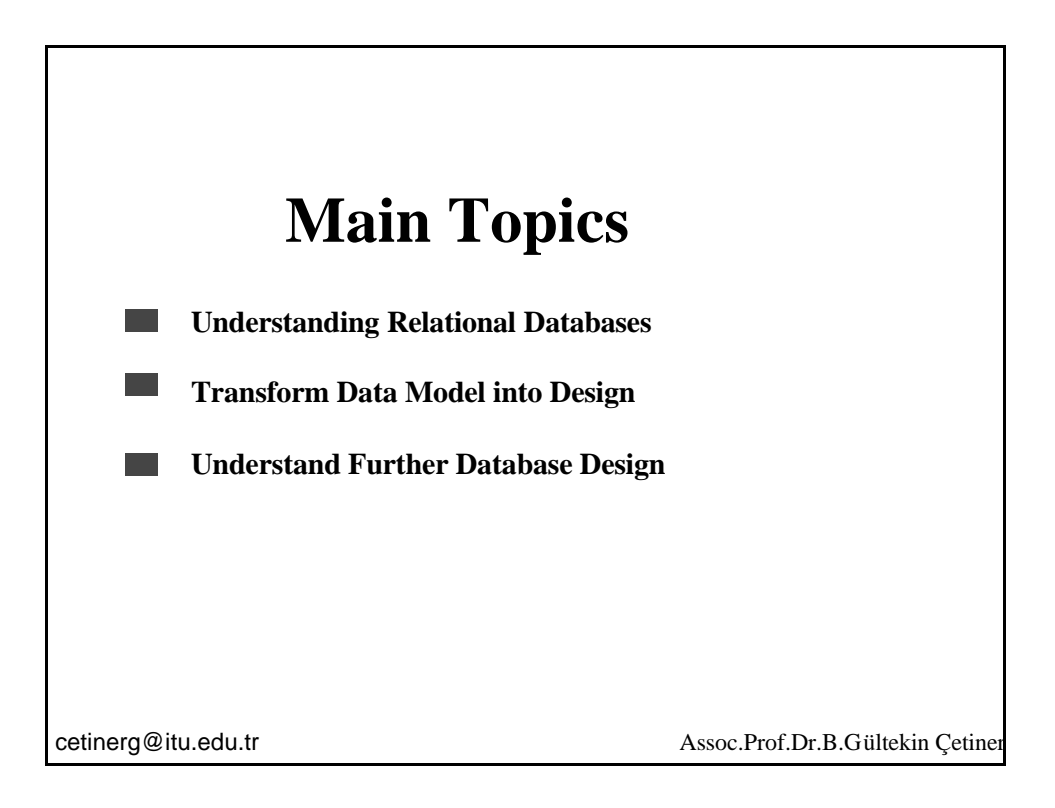

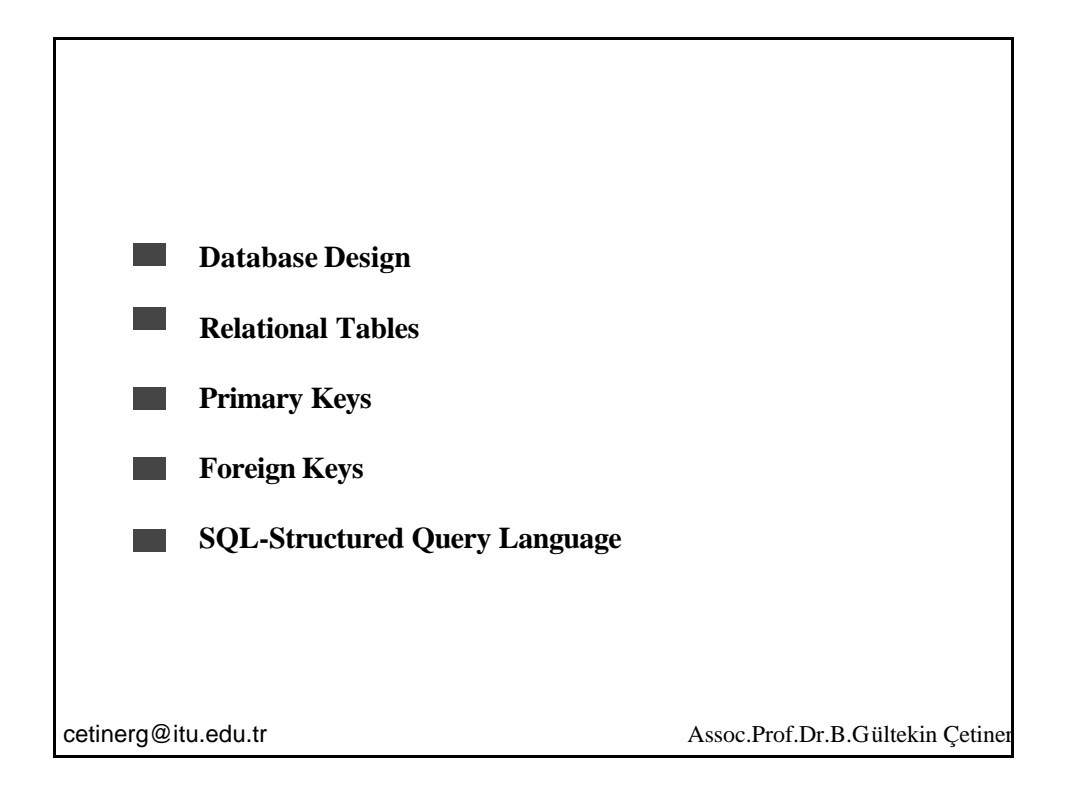

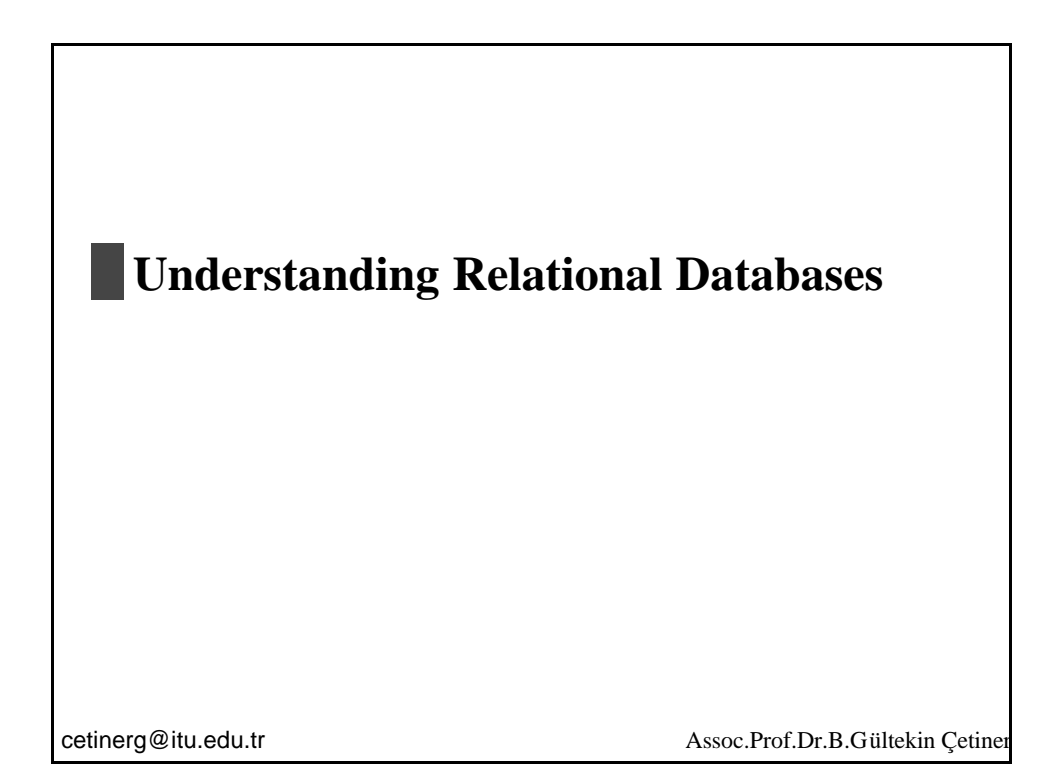

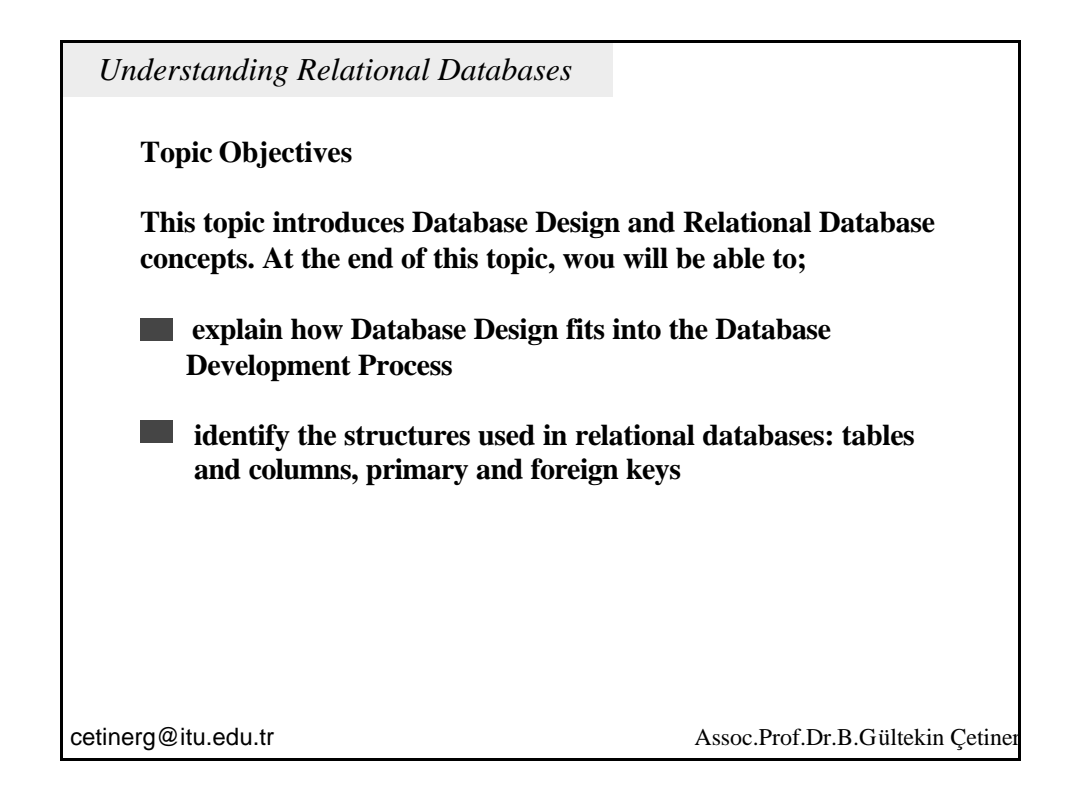

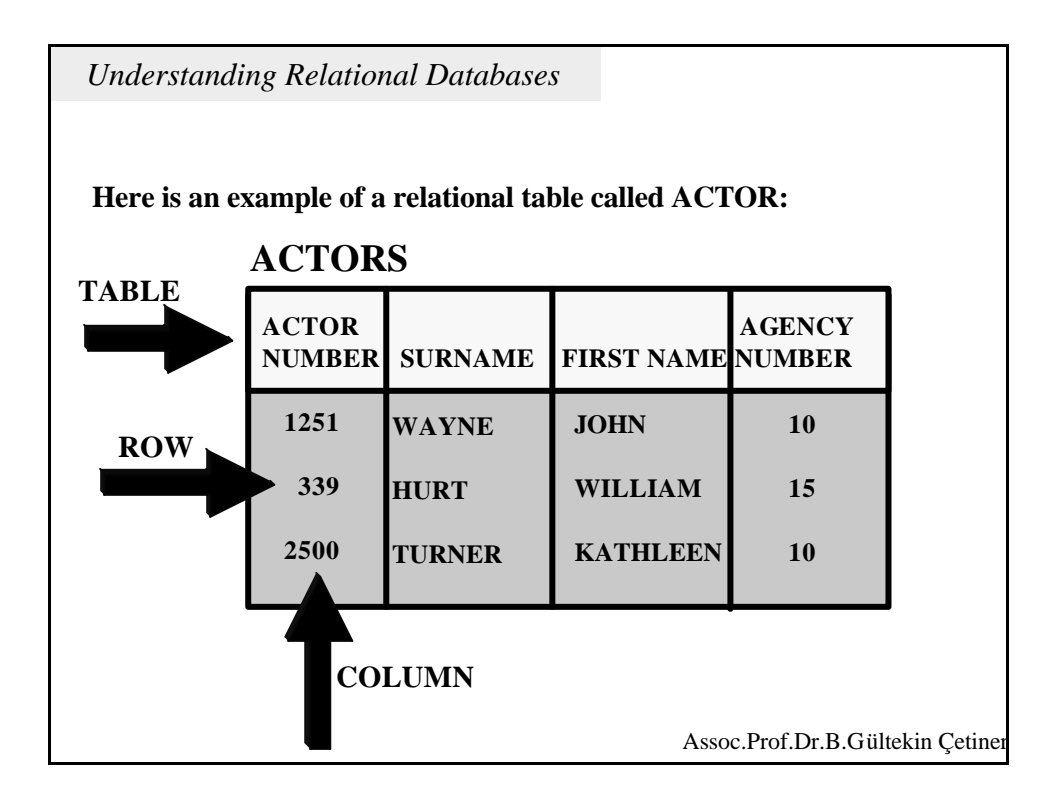

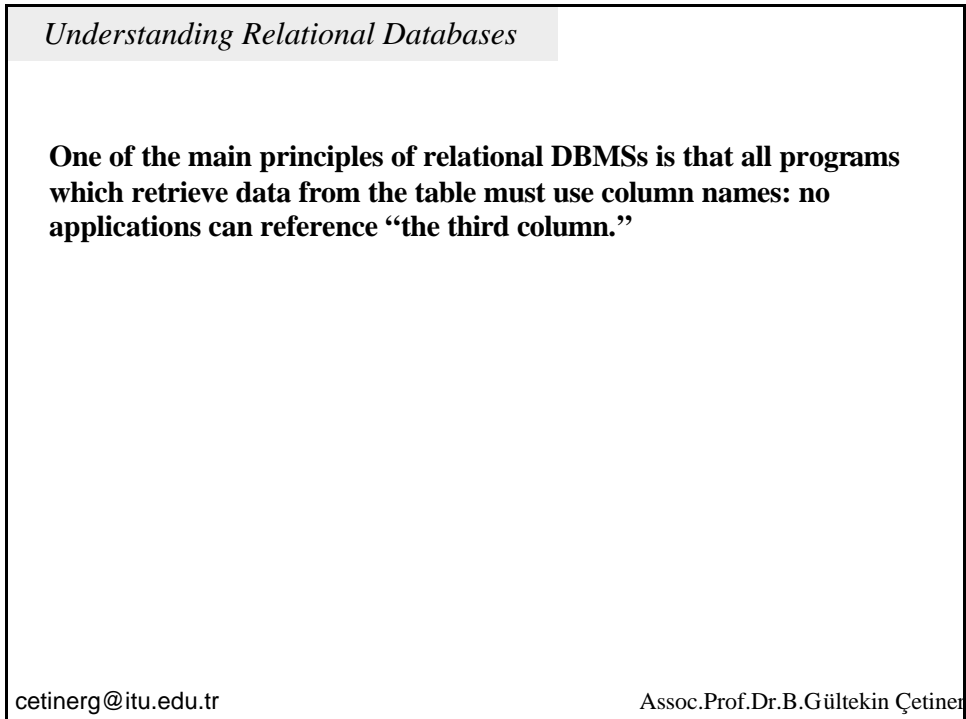

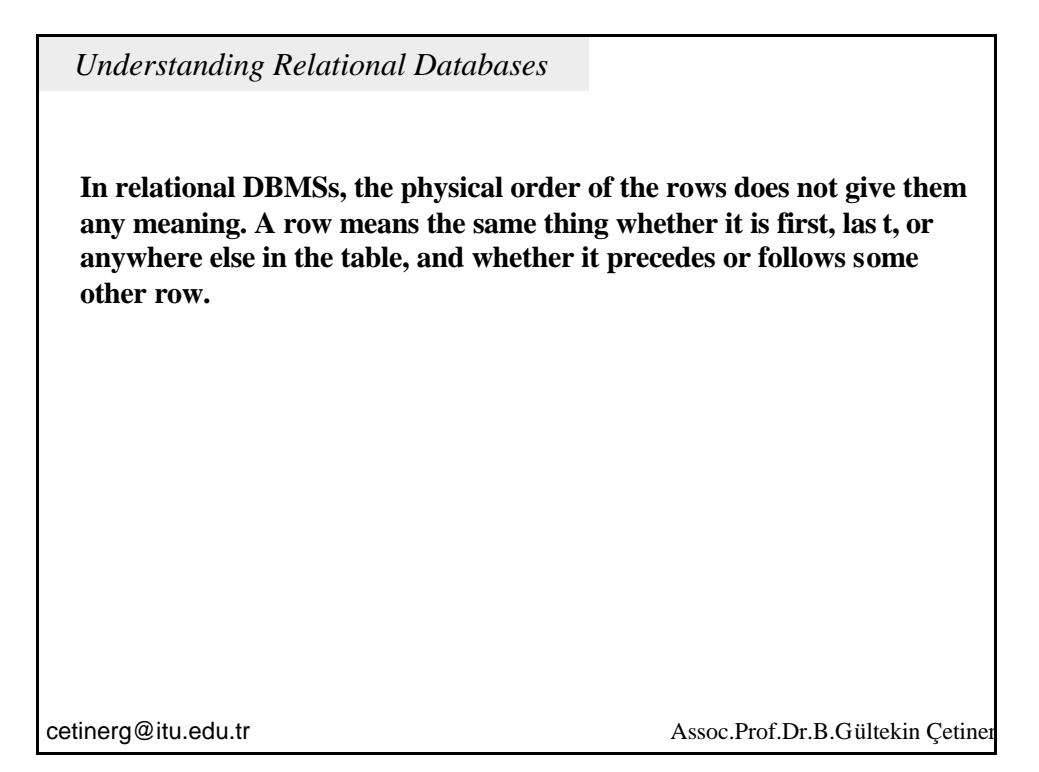

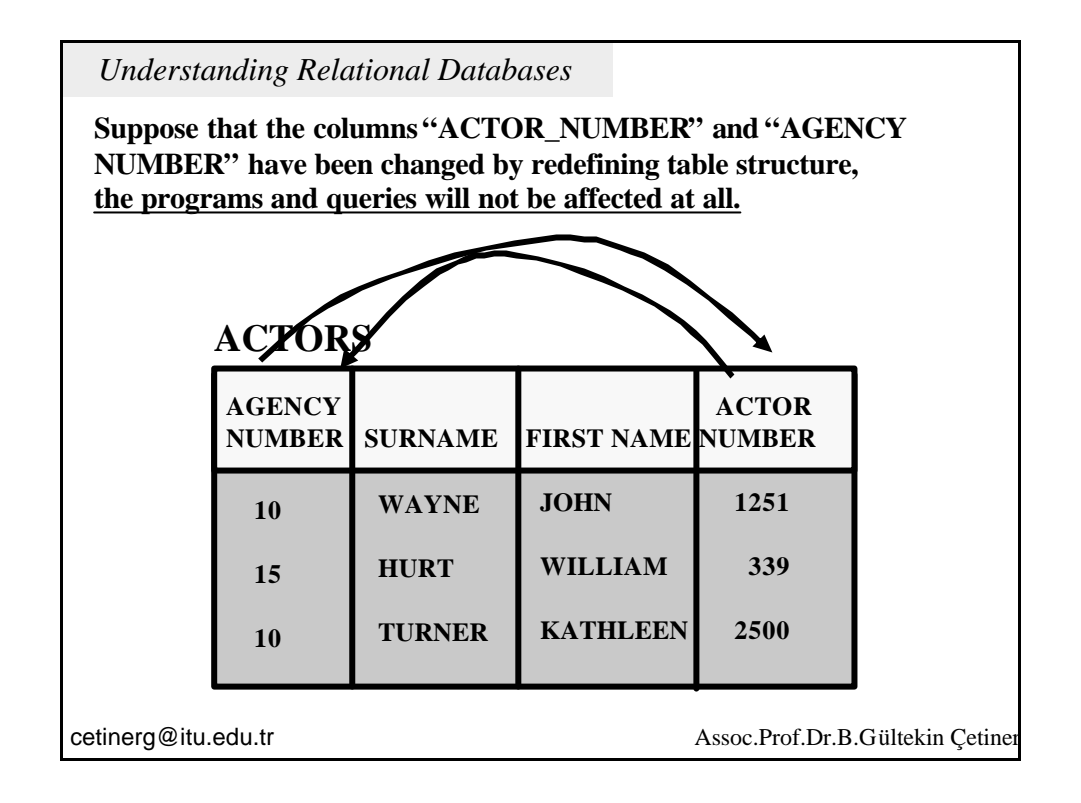

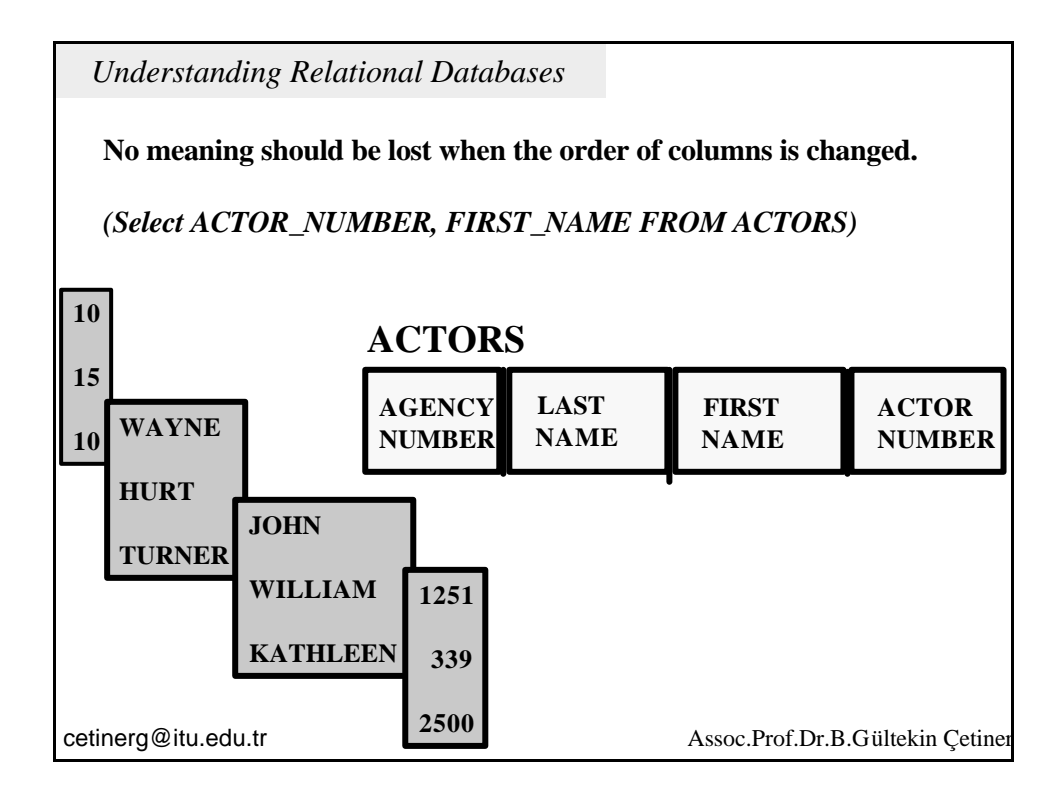

## *Understanding Relational Databases*

**Another principle of relational DBMSs is that each row of a table contains the information about one and only one instance of the entity. Therefore, each row has the same "weight" or importance as every row in the same table. In our example, each row is about one and only one actor or actress.**

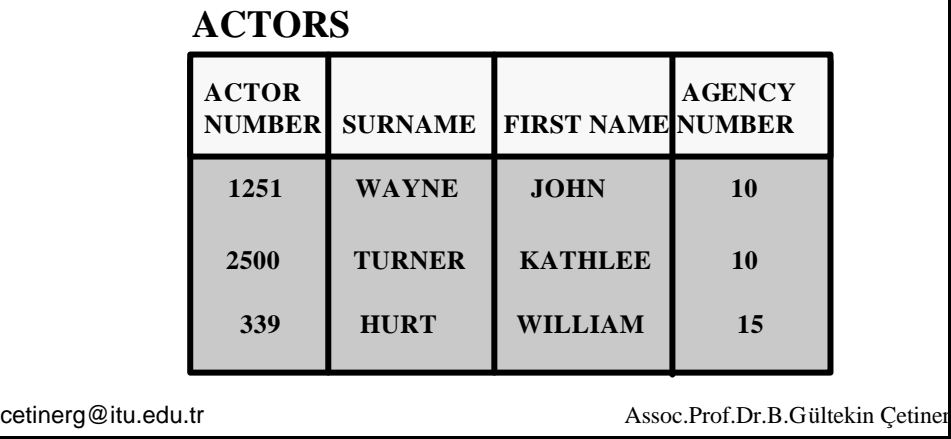

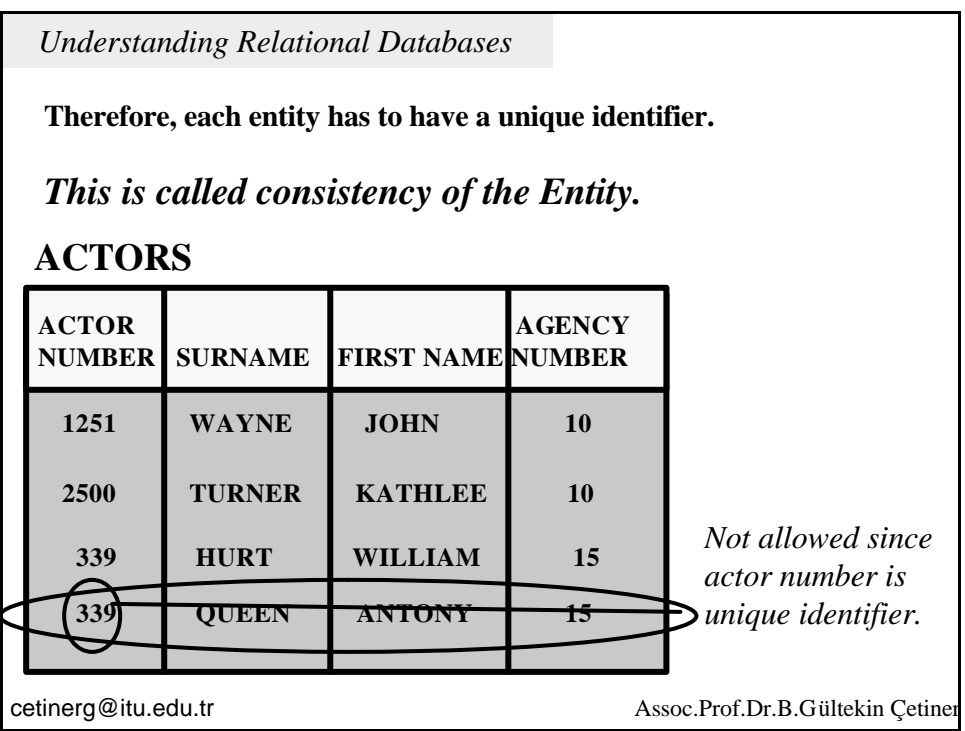

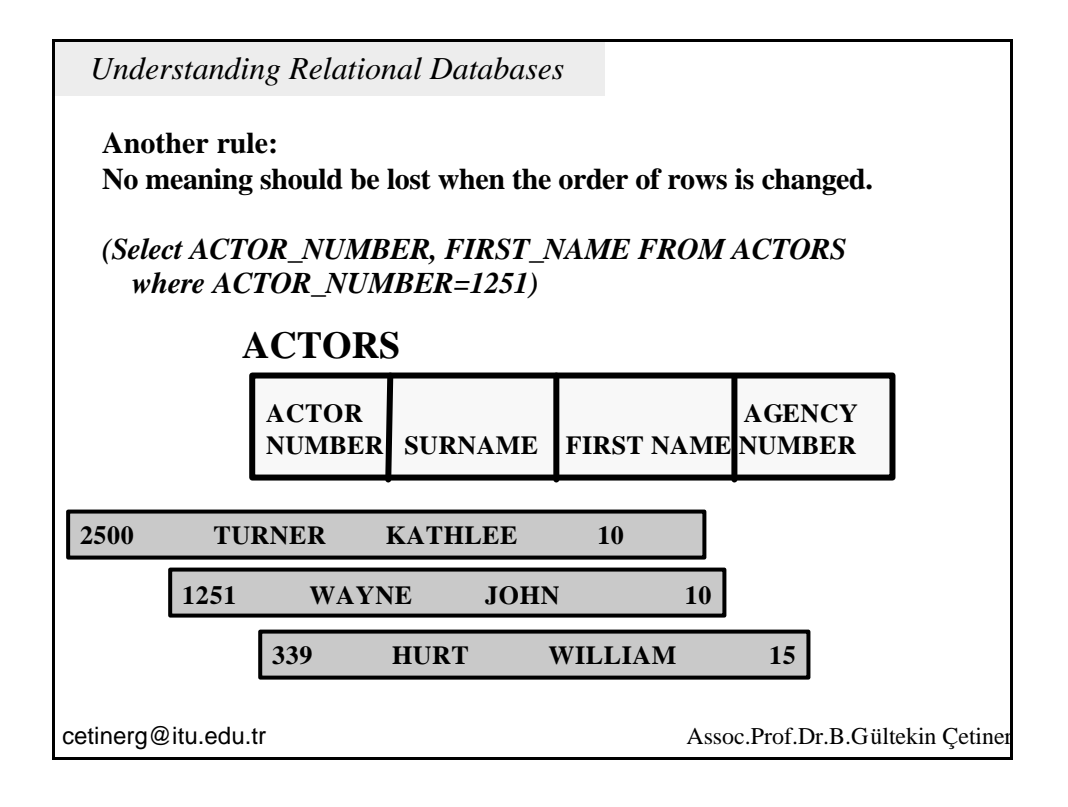

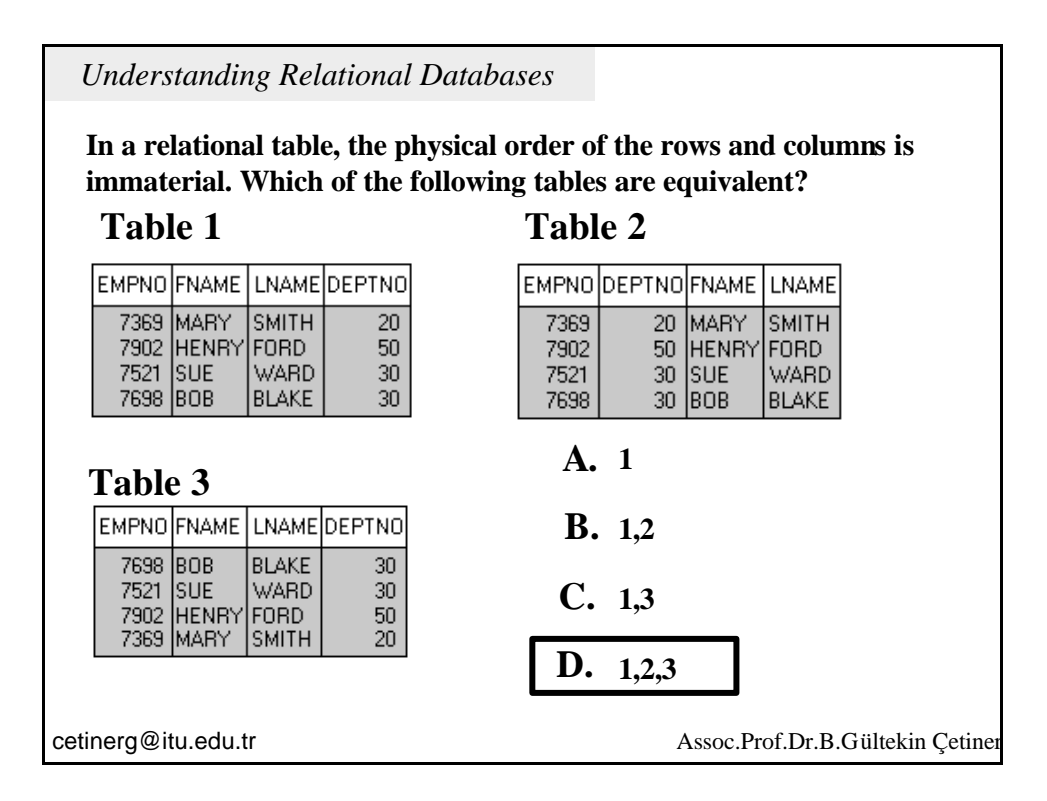

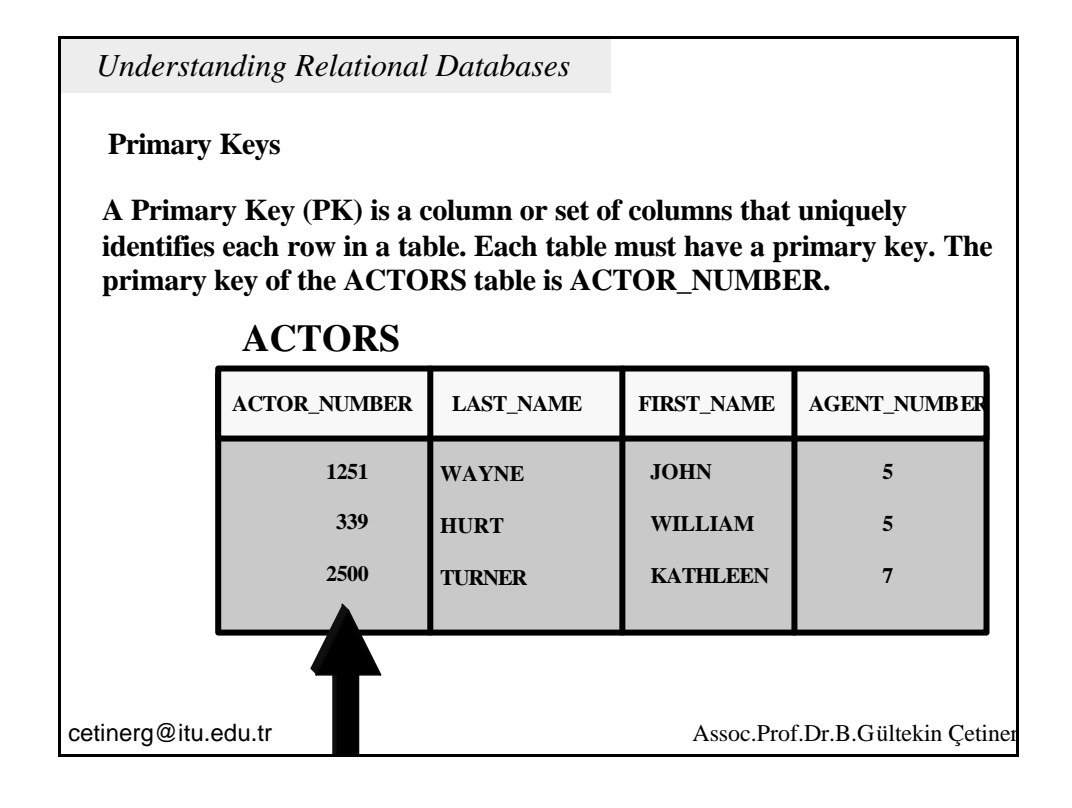

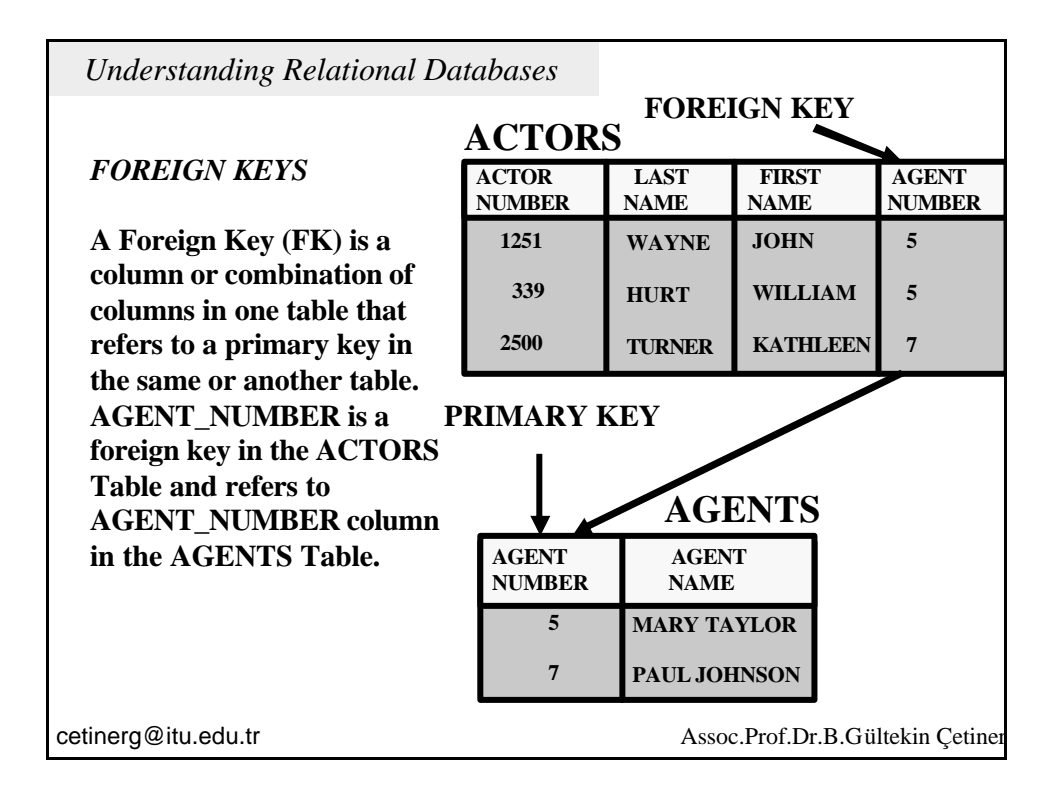

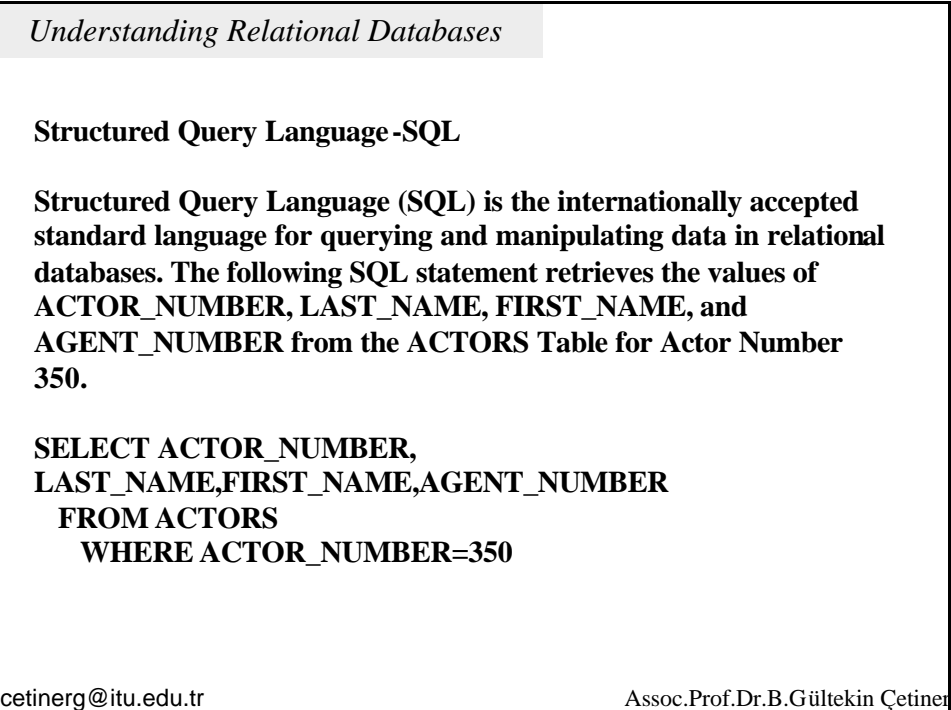

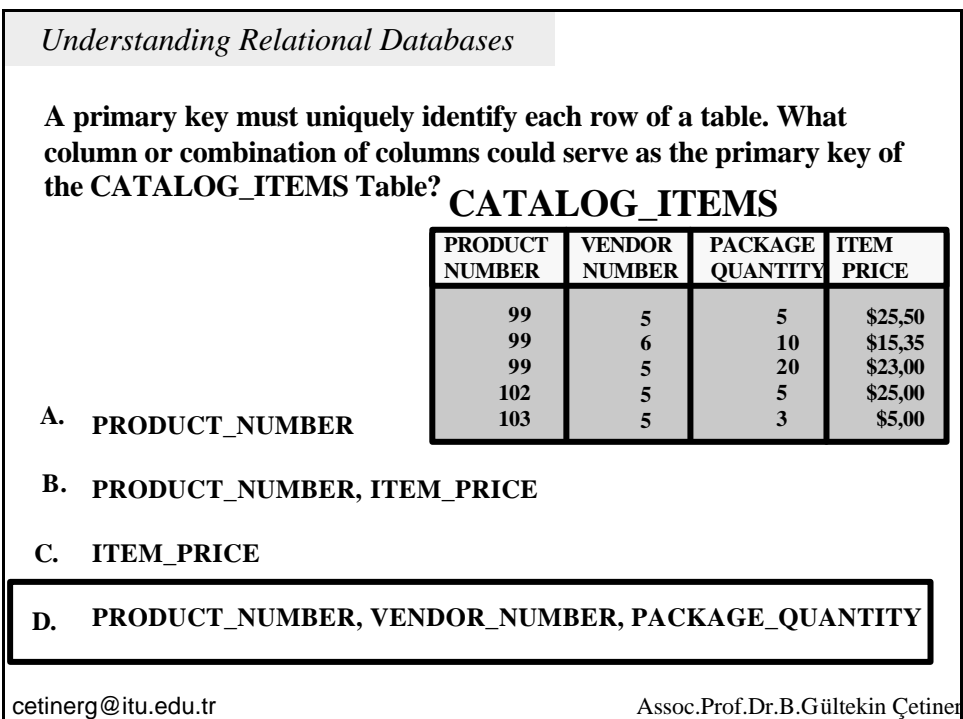

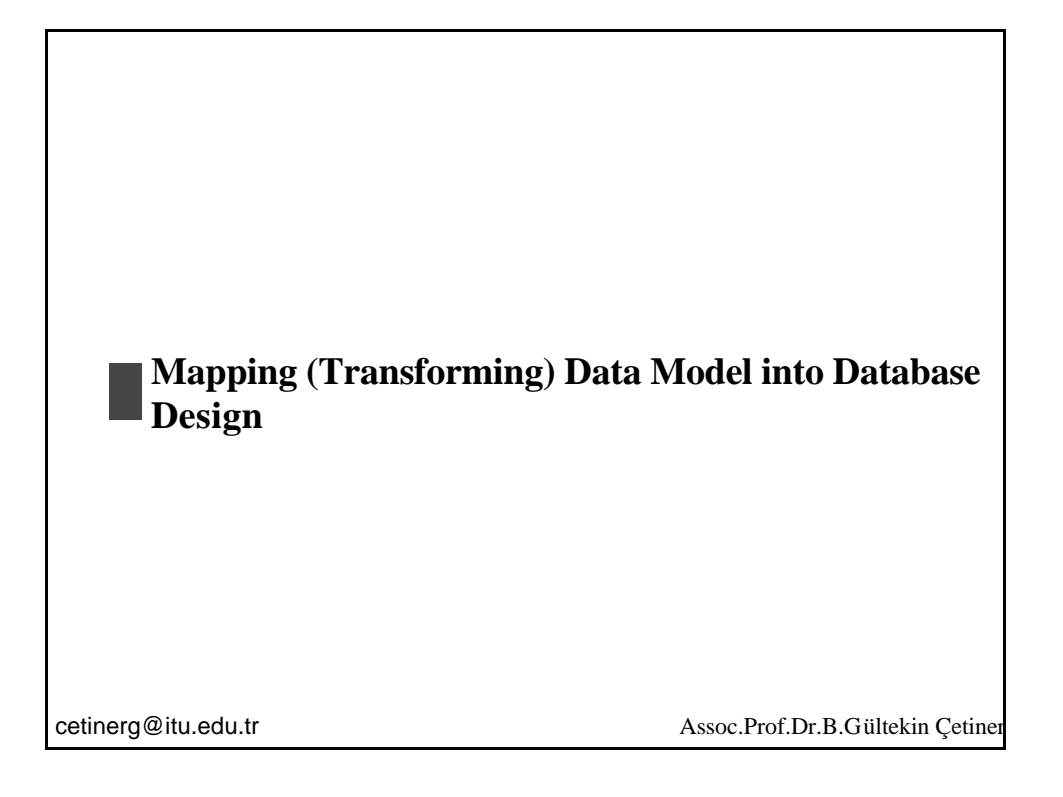

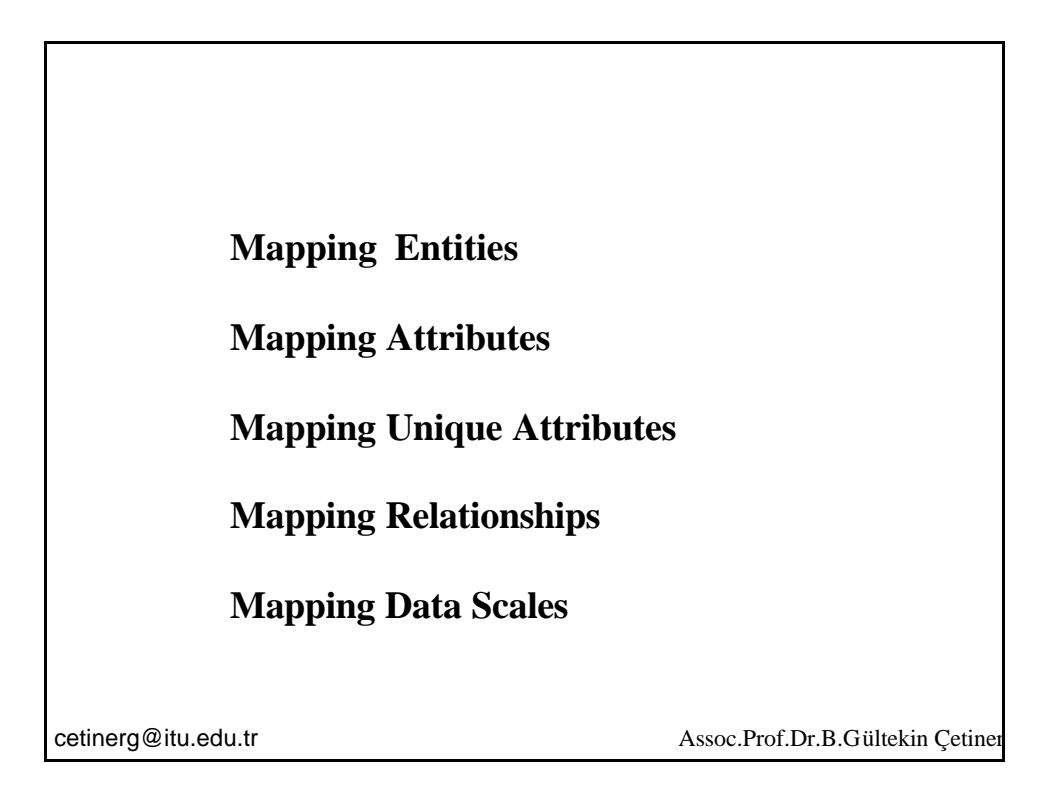

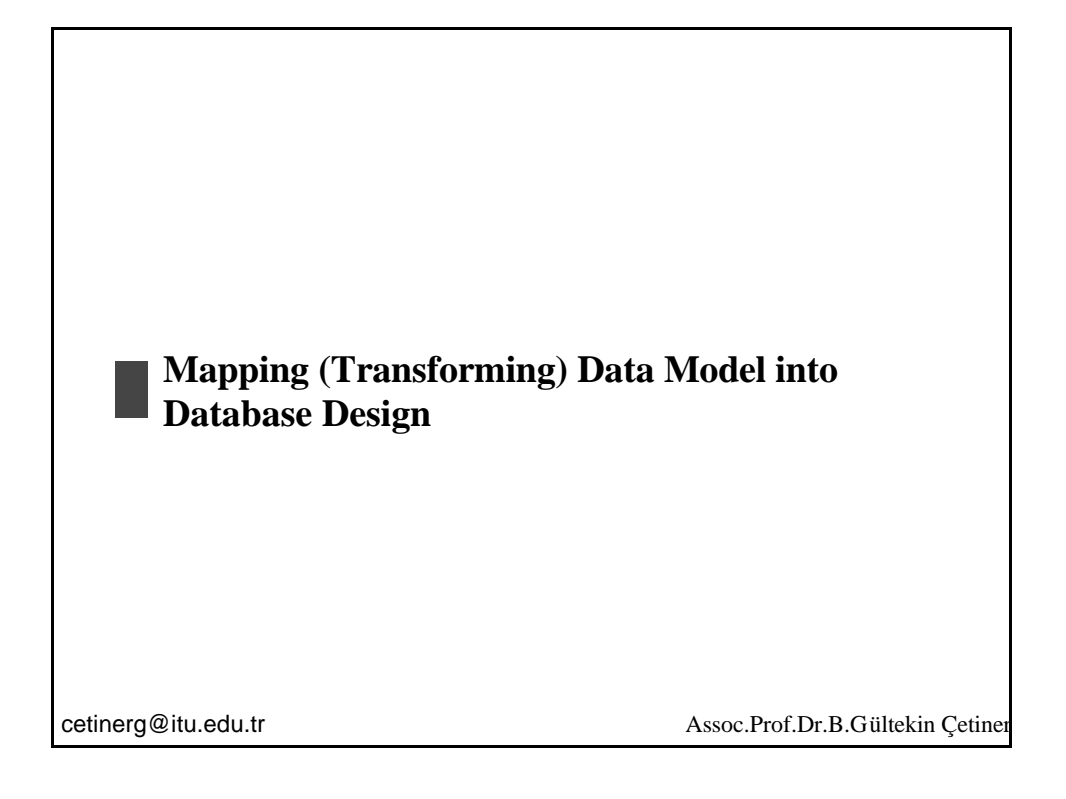

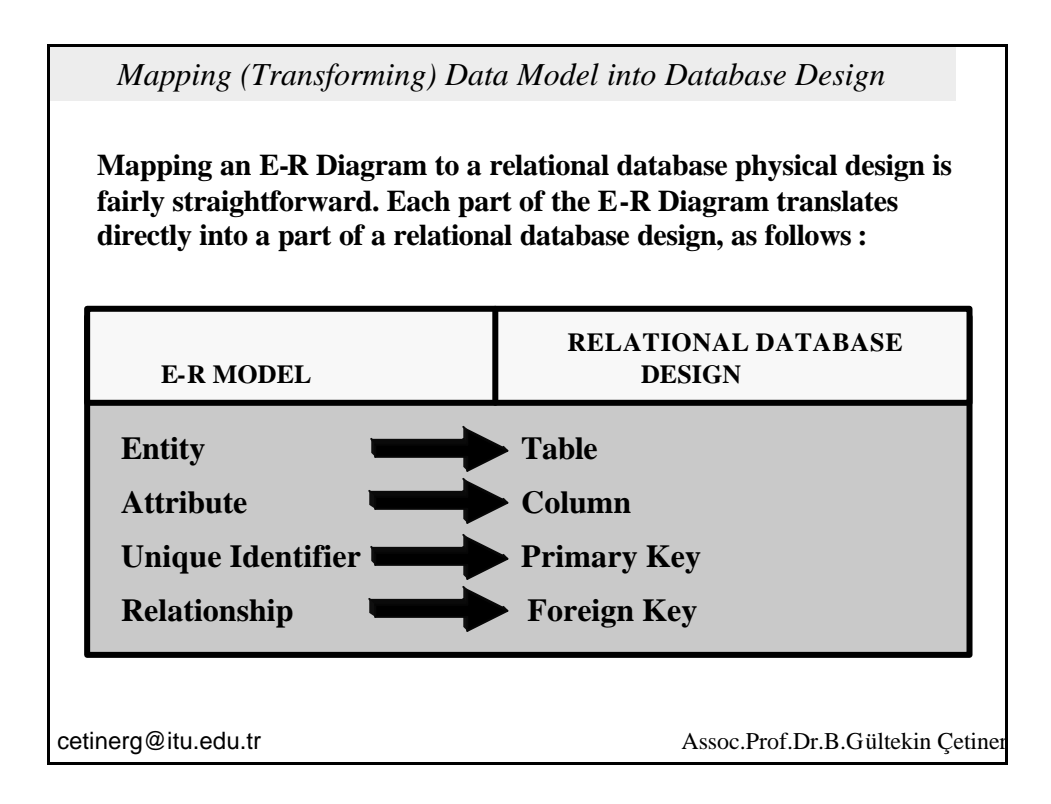

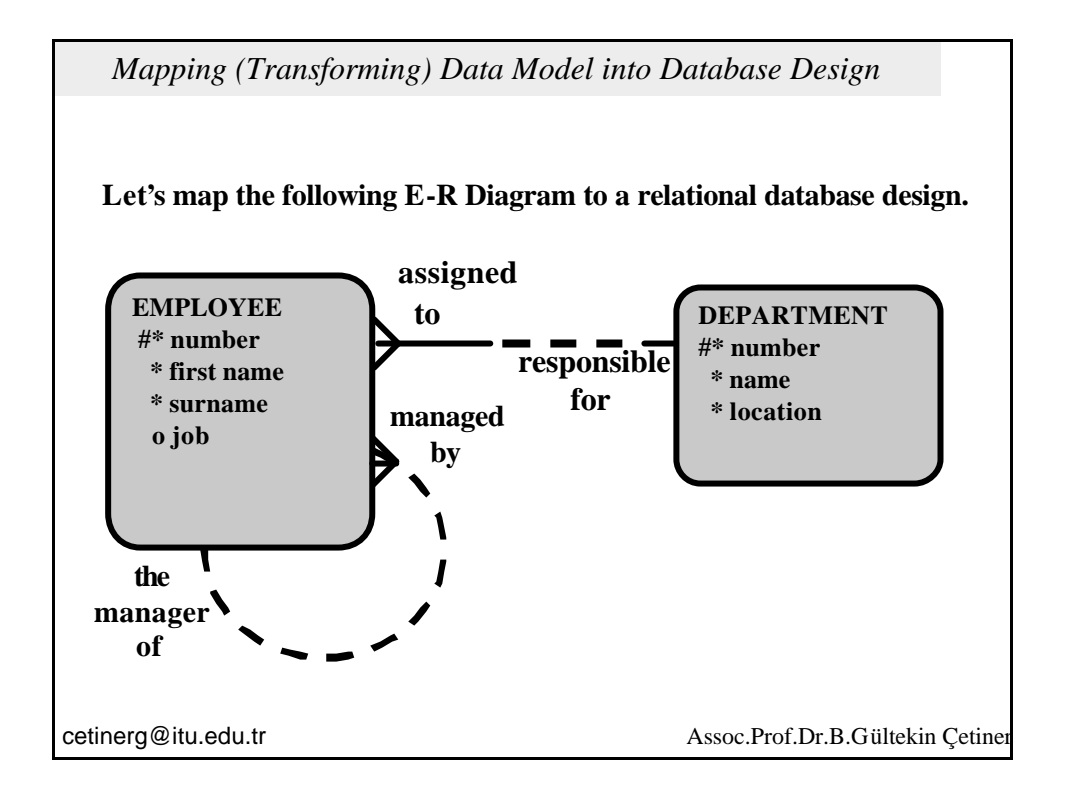

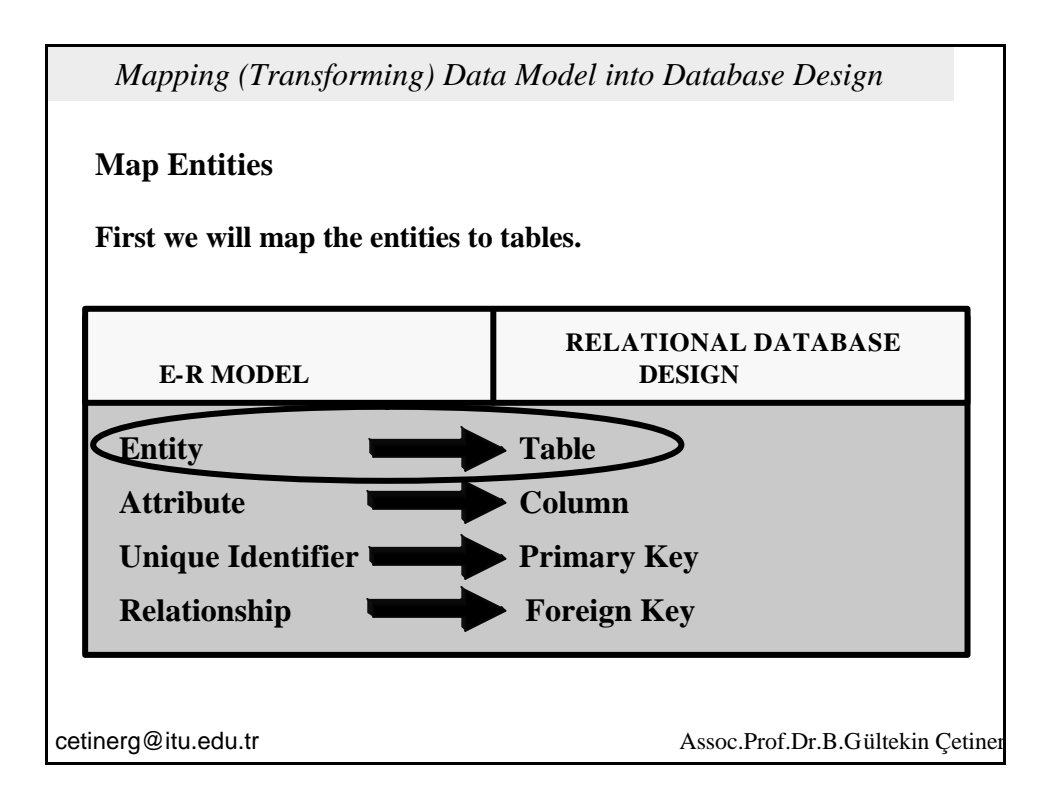

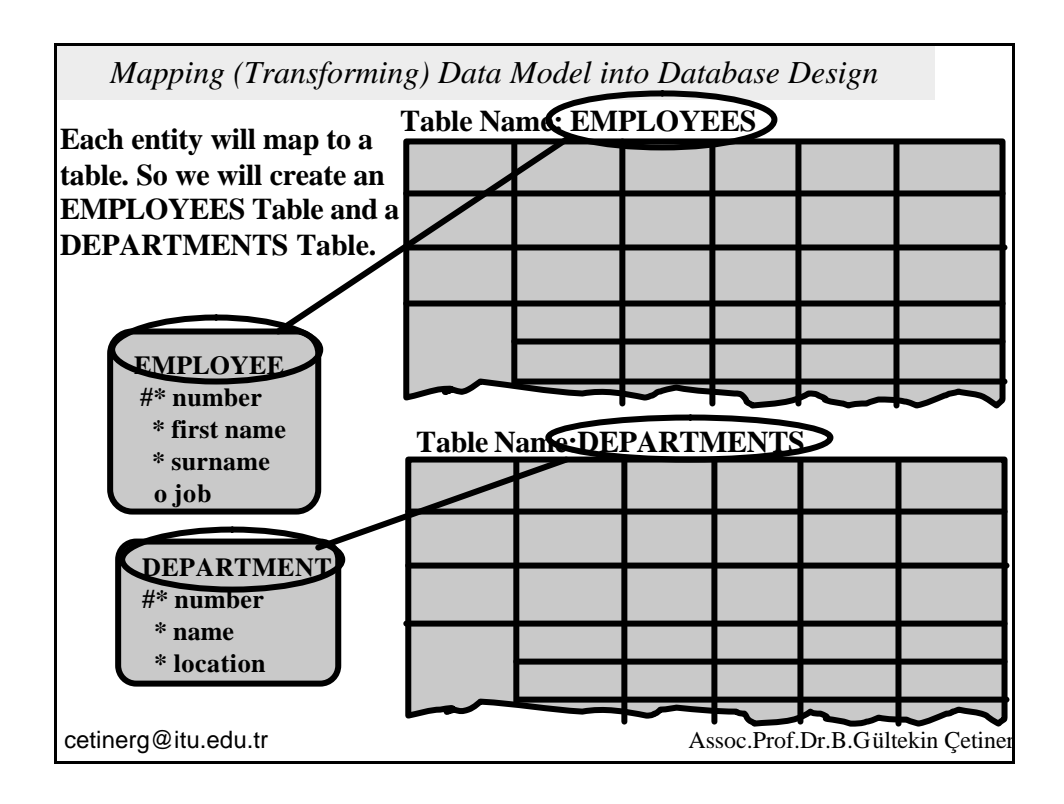

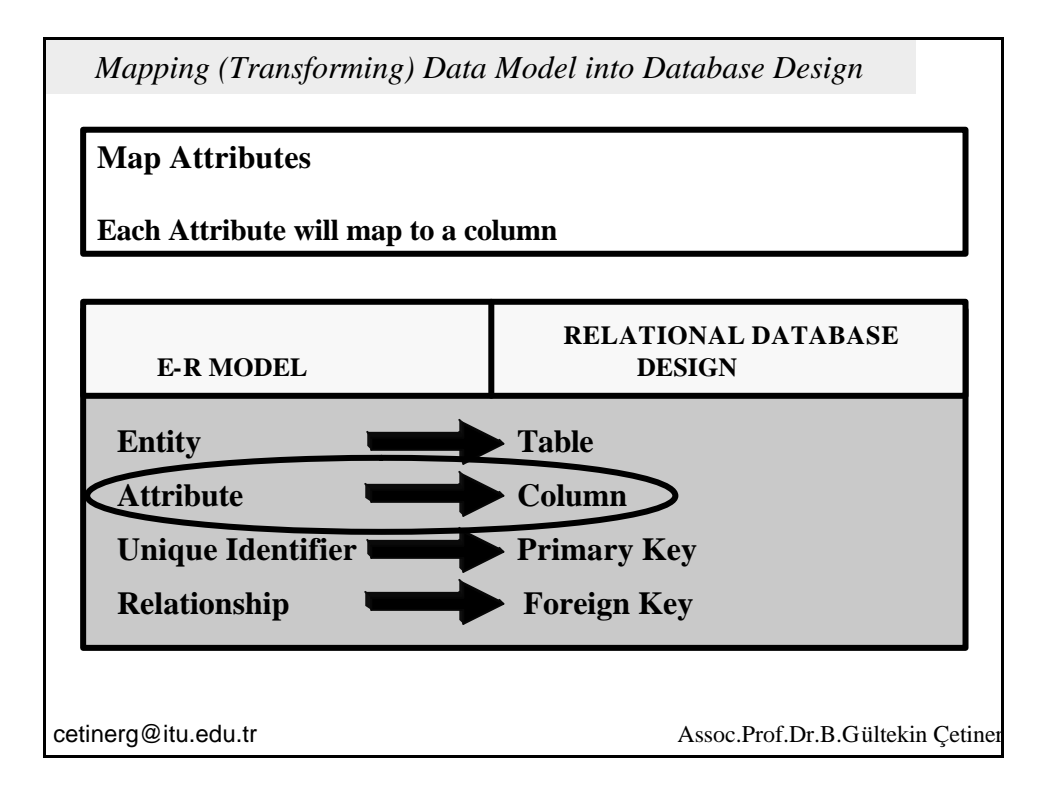

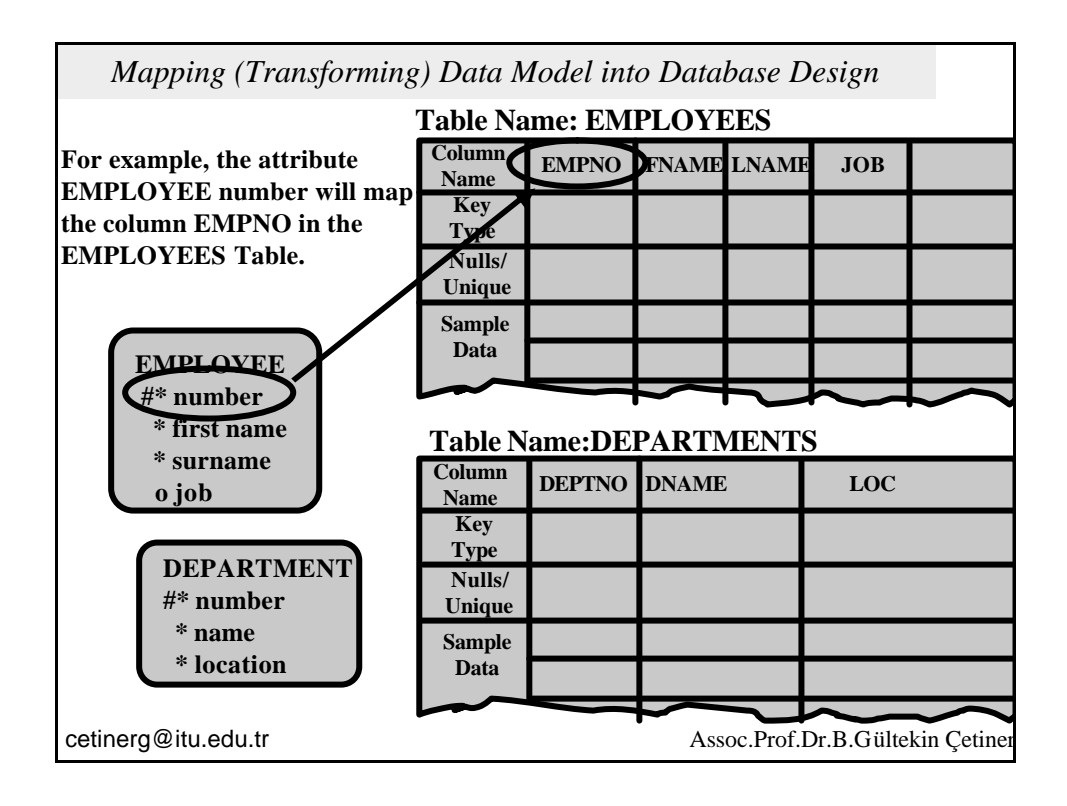

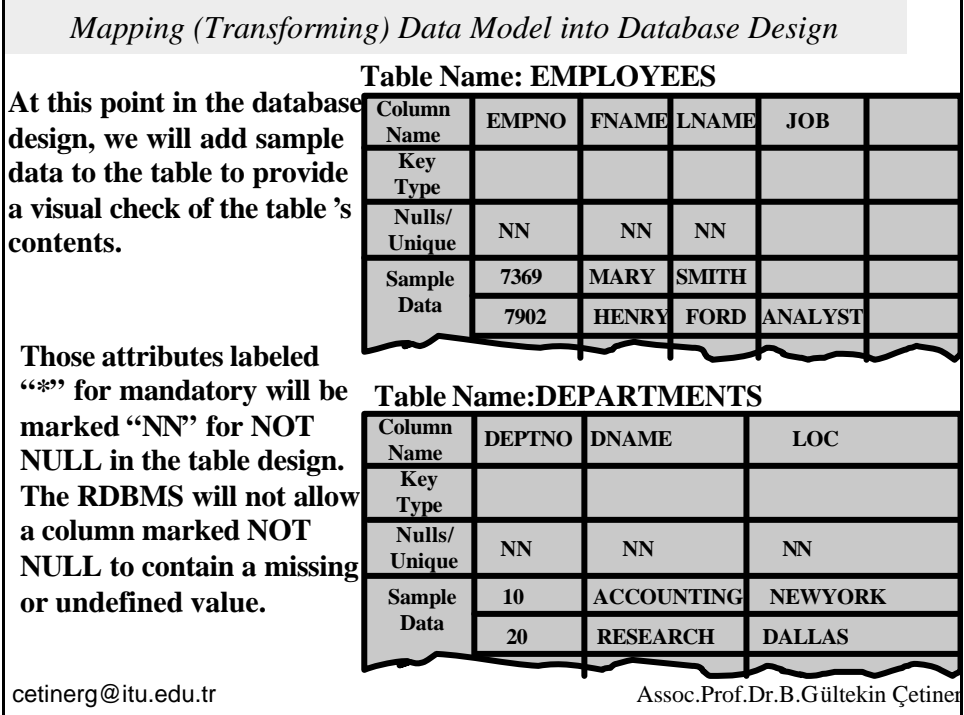

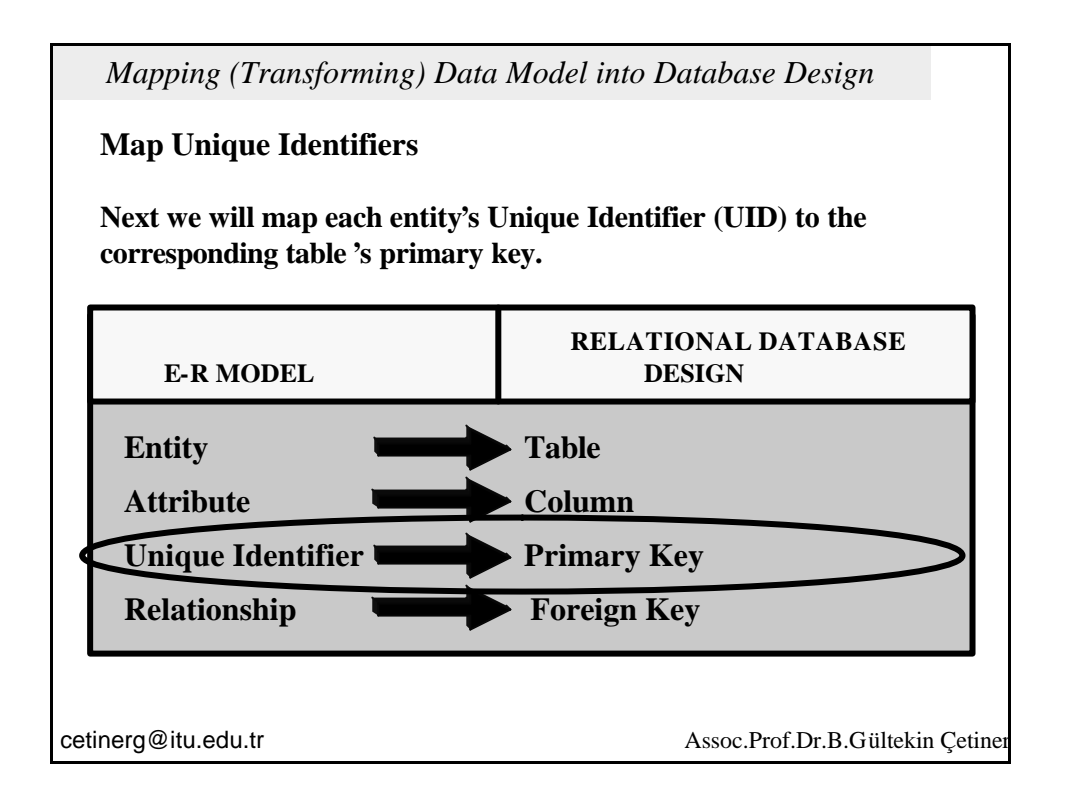

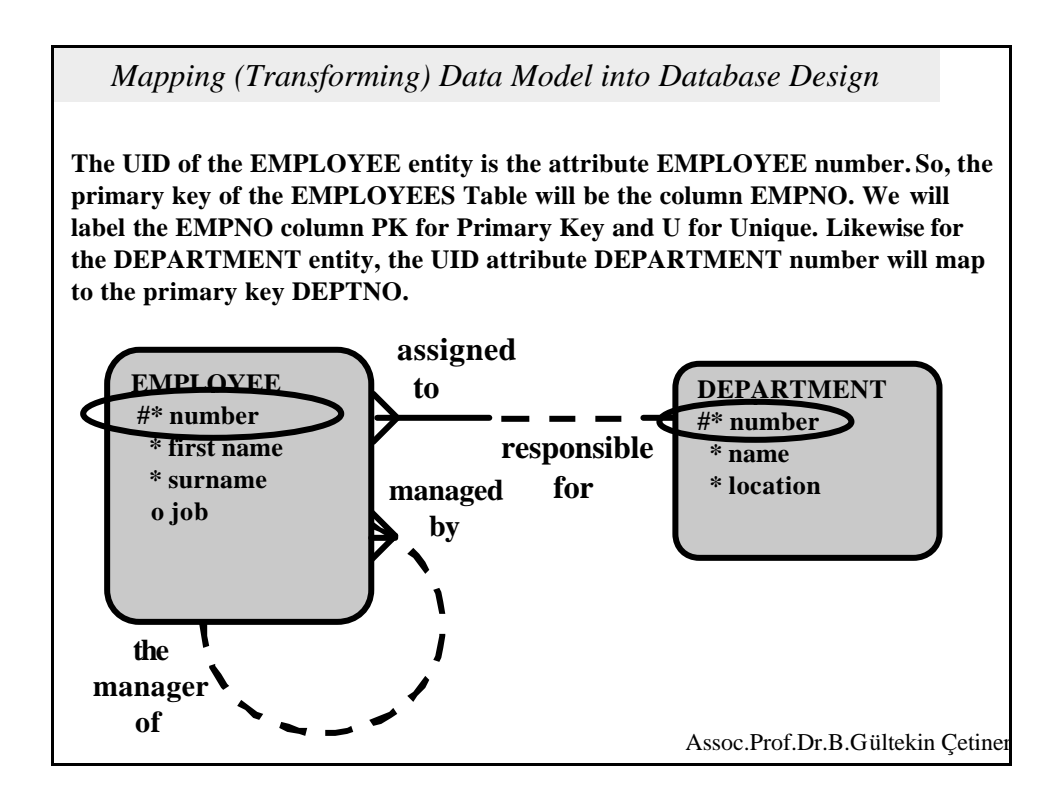

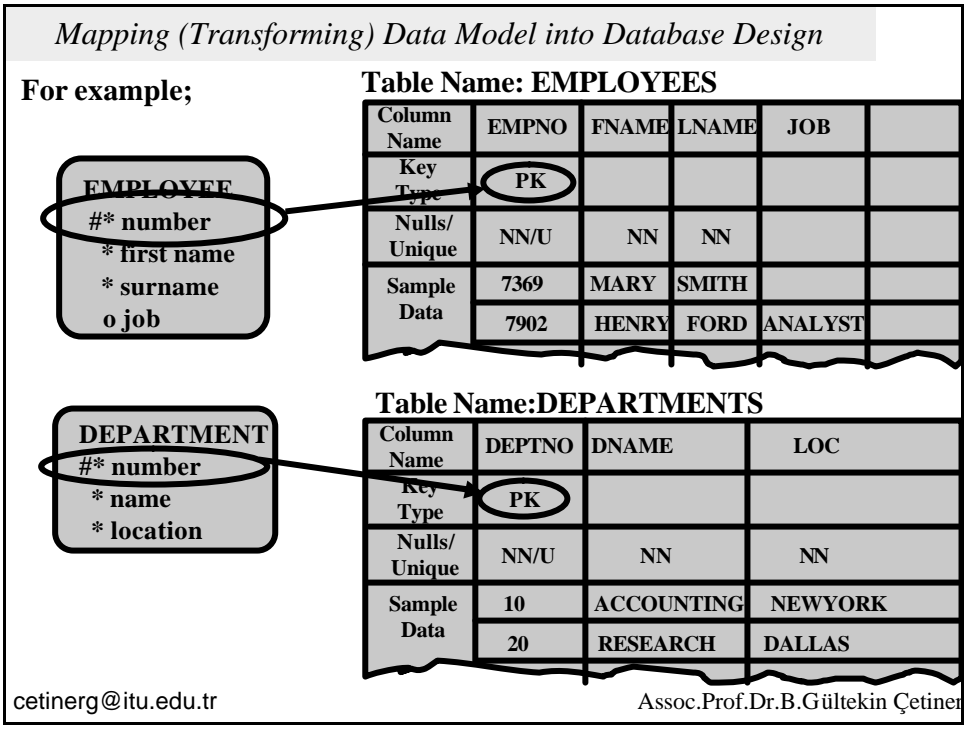

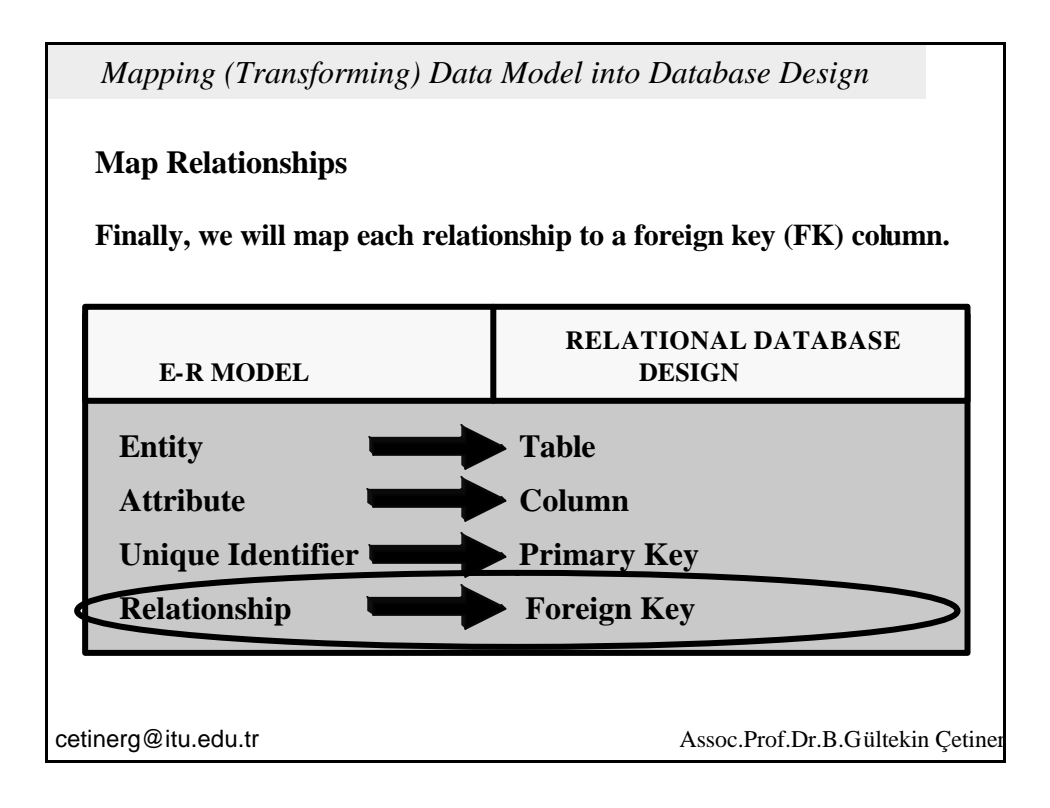

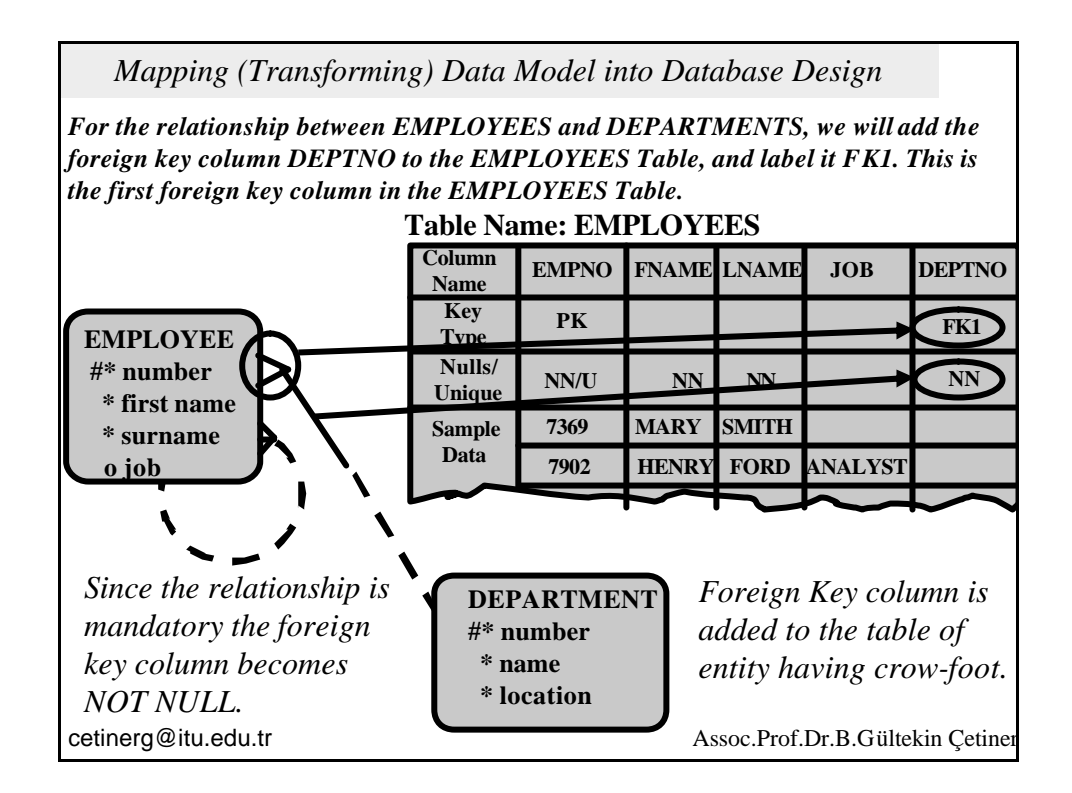

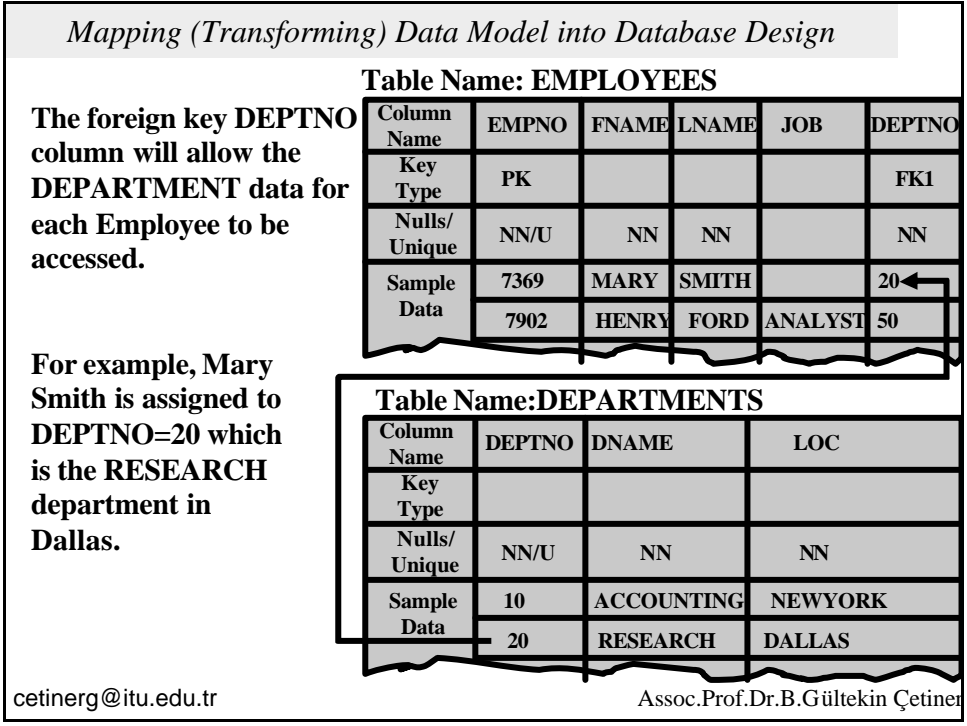

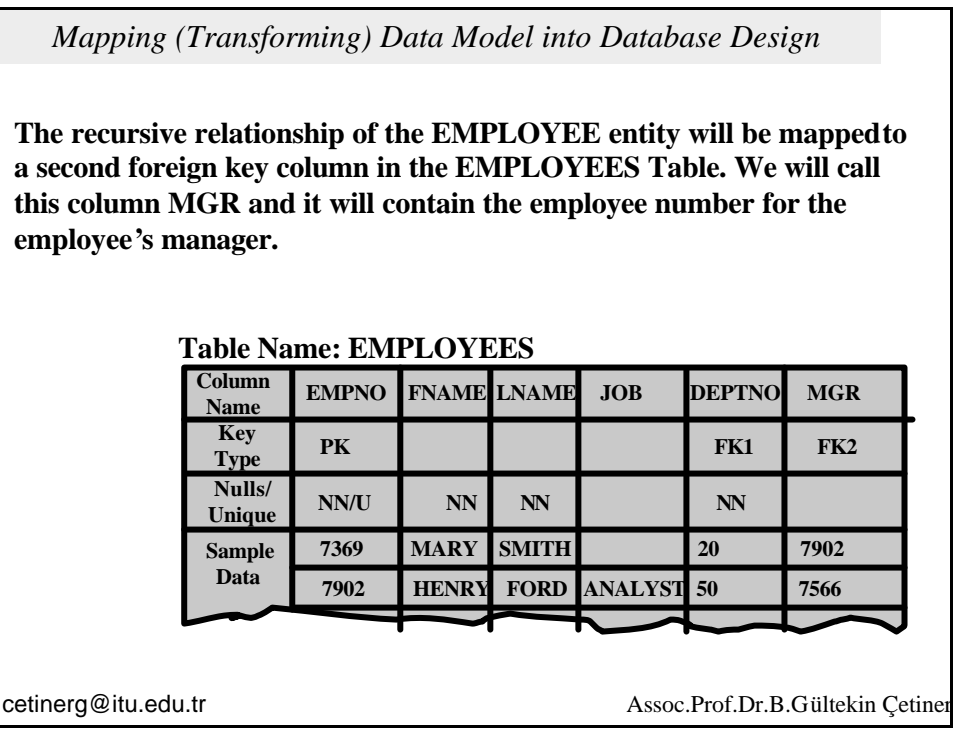

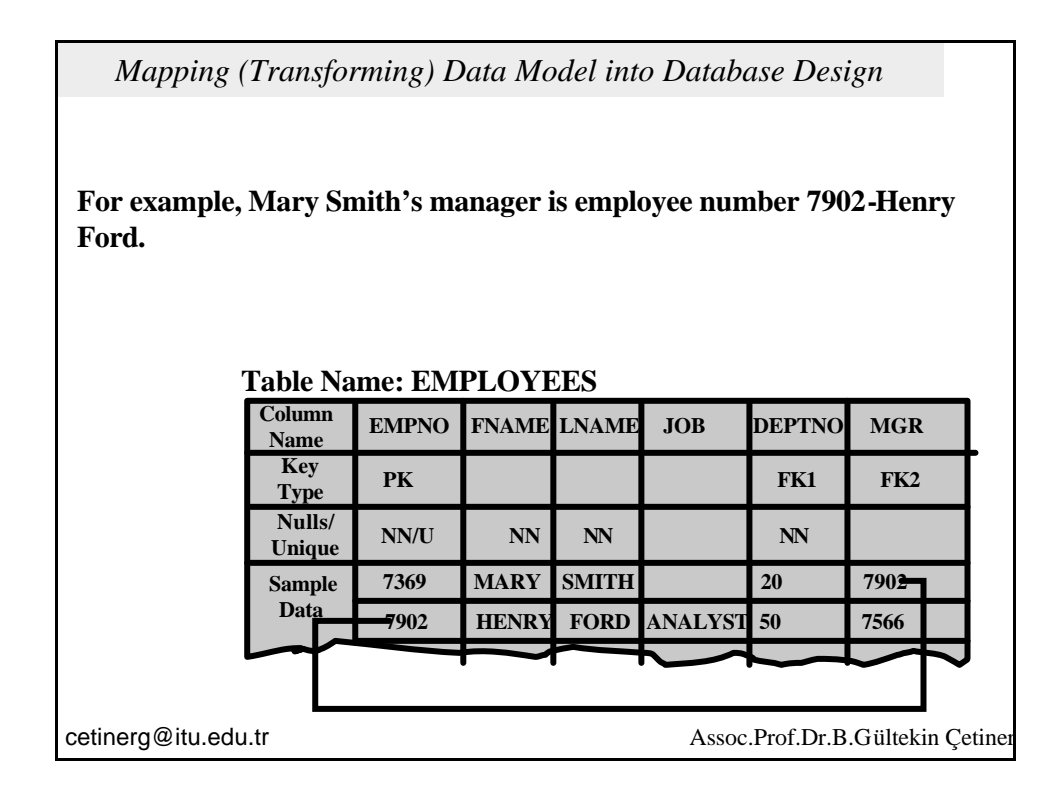

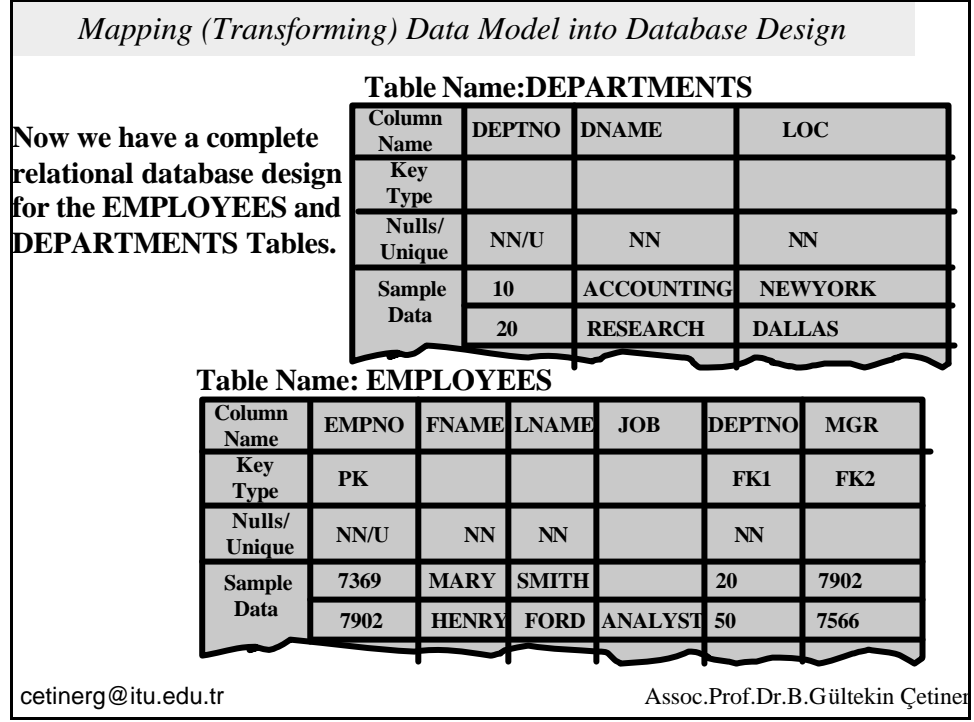

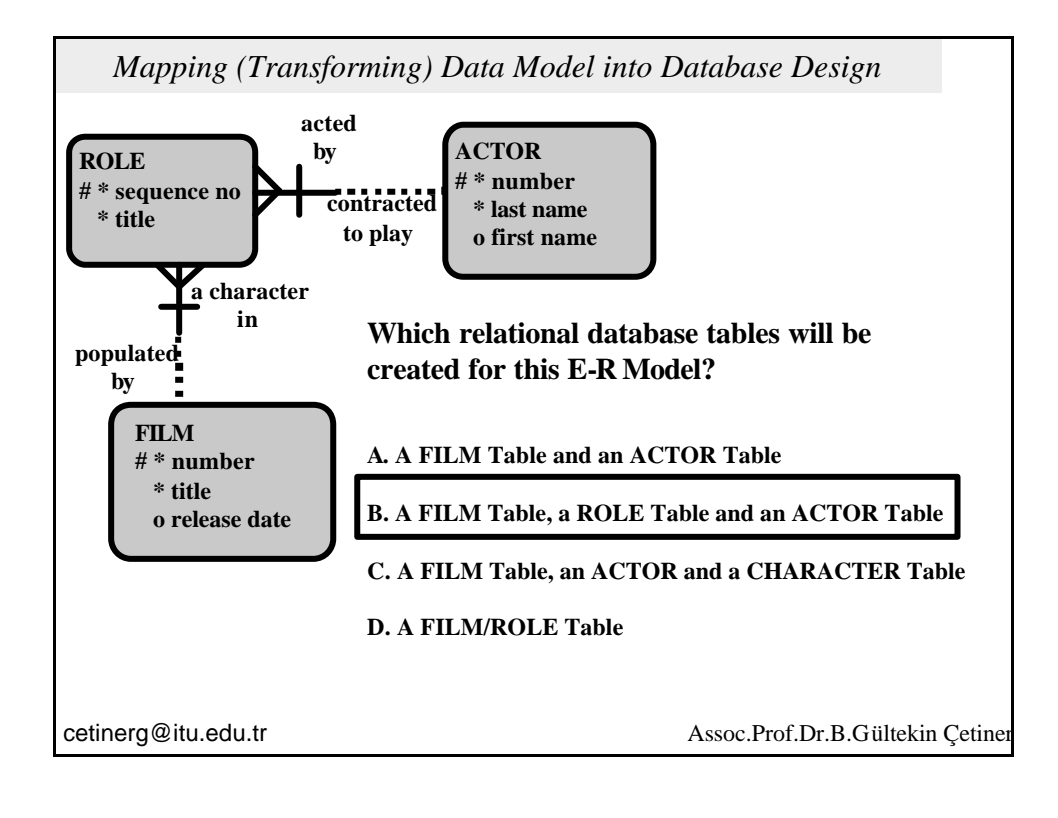

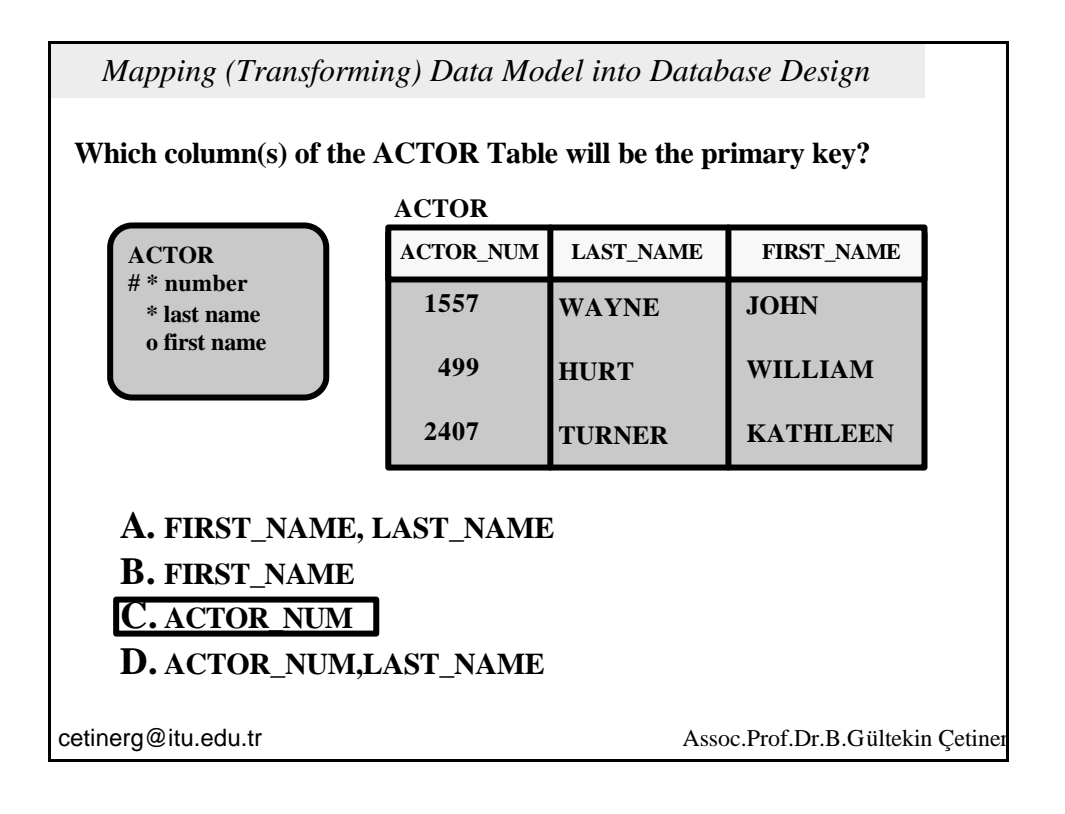

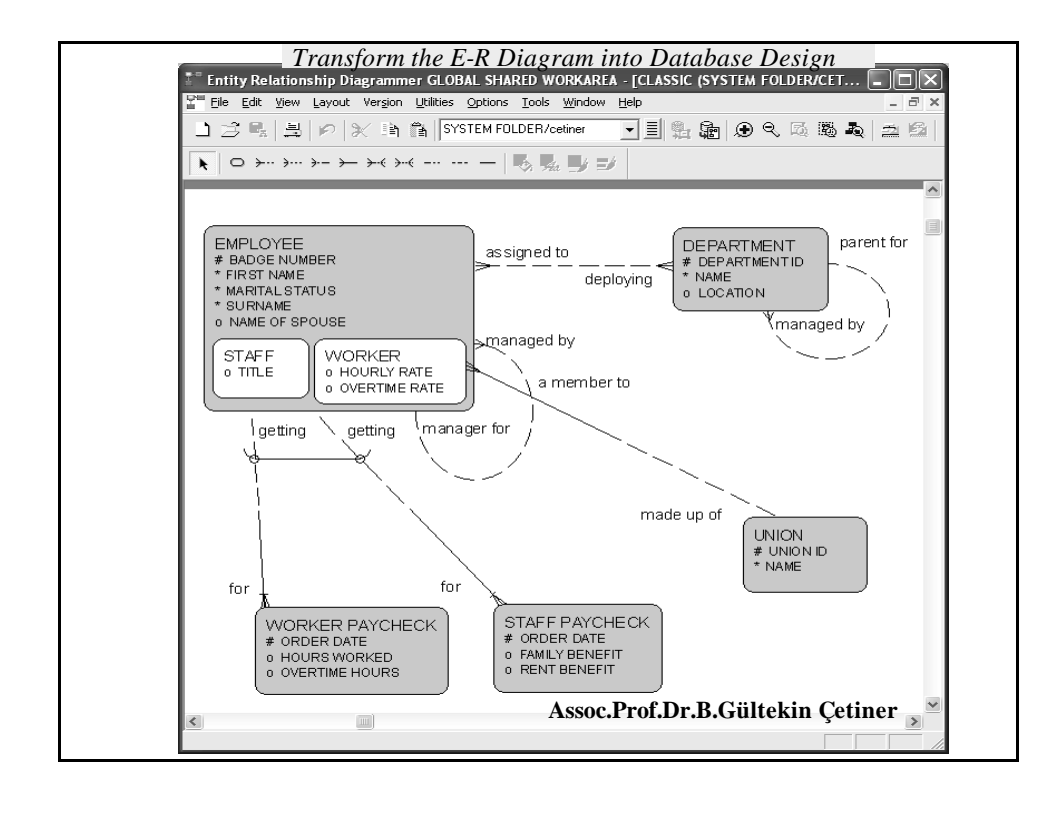

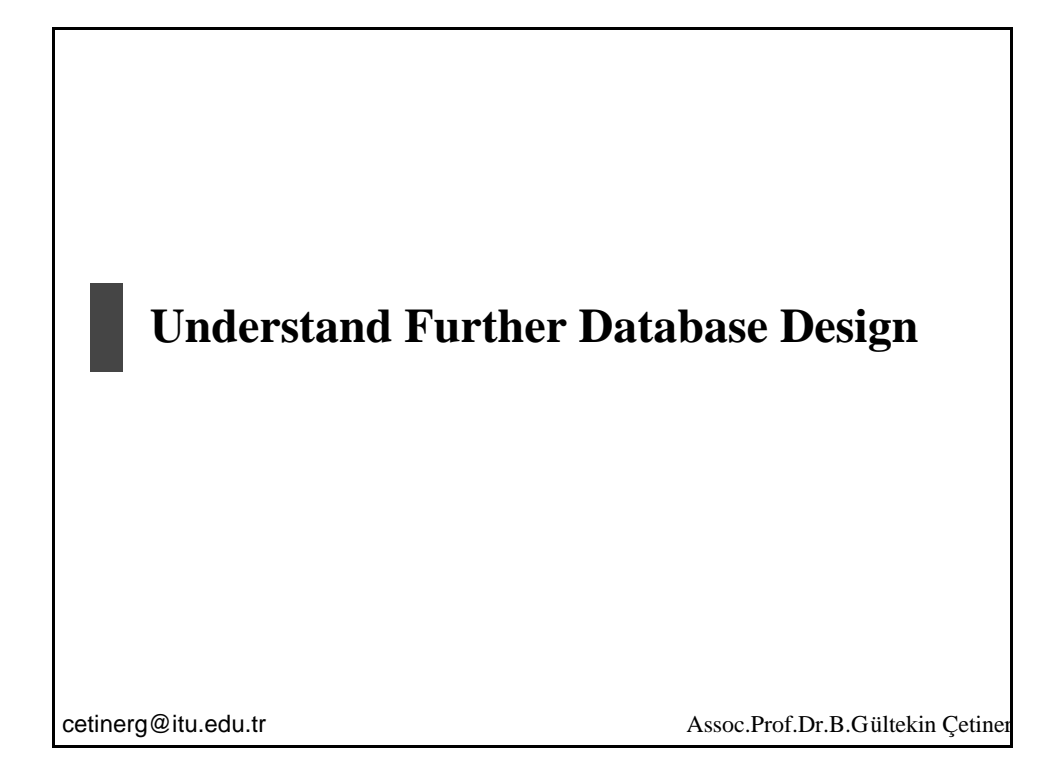

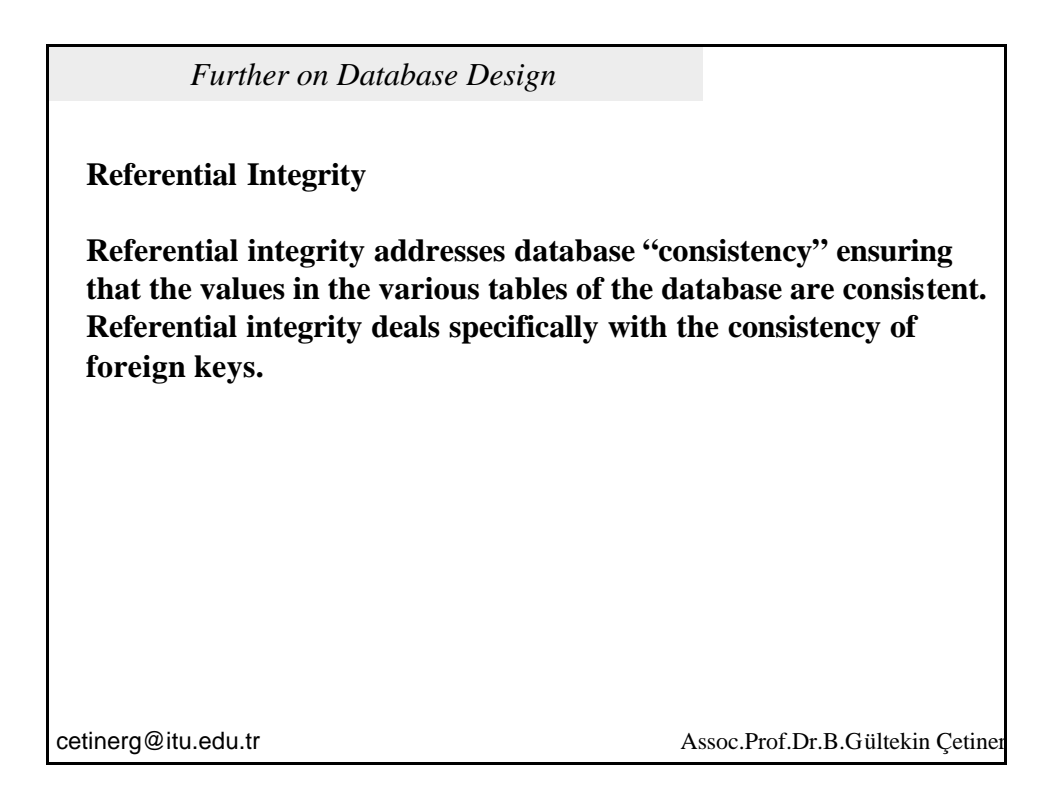

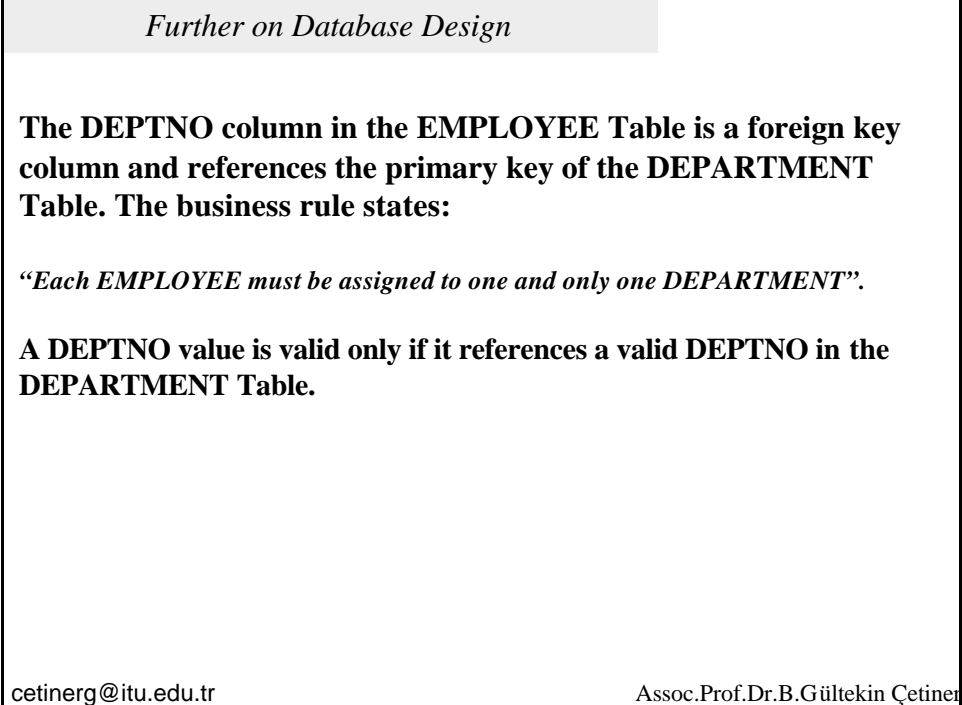

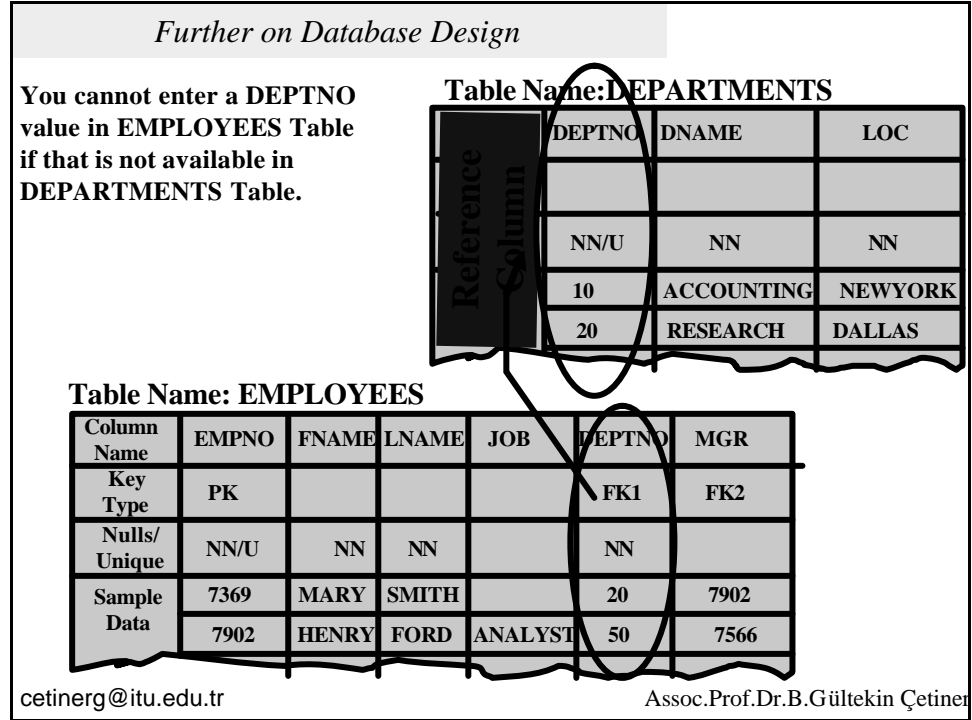

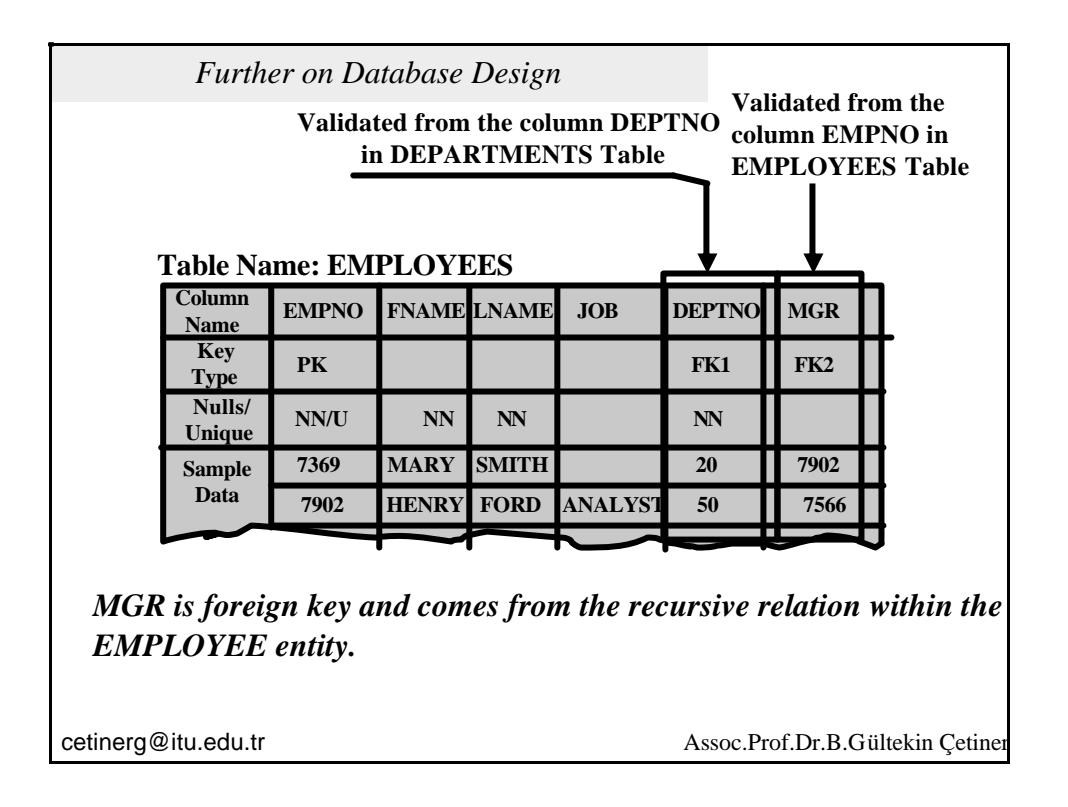

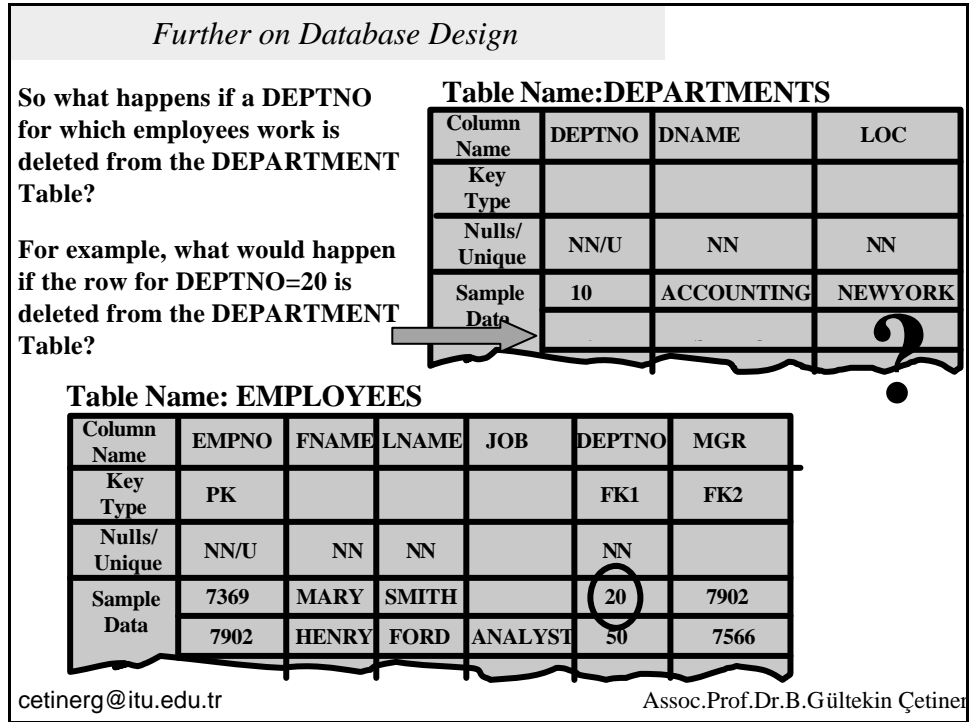

## *Further on Database Design*

**What happens depends on what referential integrity rule was specified for the FK DEPTNO in the EMPLOYEES Table. The database designer or DBA should specify a referential integrity rule for every foreign key in the database.**

## **Table Name: EMPLOYEES**

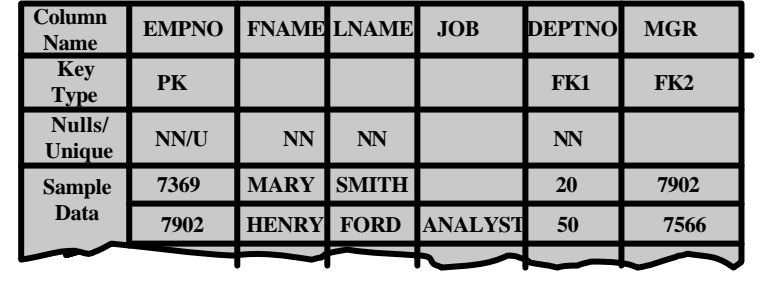

cetinerg@itu.edu.tr

Assoc.Prof.Dr.B.Gültekin Çetiner

## *Further on Database Design*

**The database designer can specify one of three options:**

**Delete restricted, which restricts the deletion of certain rows in the table.**

**Delete cascade , which deletes the corresponding rows of the associated table.** 

**Delete nullify, which places null values in the corresponding rows of the associated table.**

cetinerg@itu.edu.tr

Assoc.Prof.Dr.B.Gültekin Çetiner

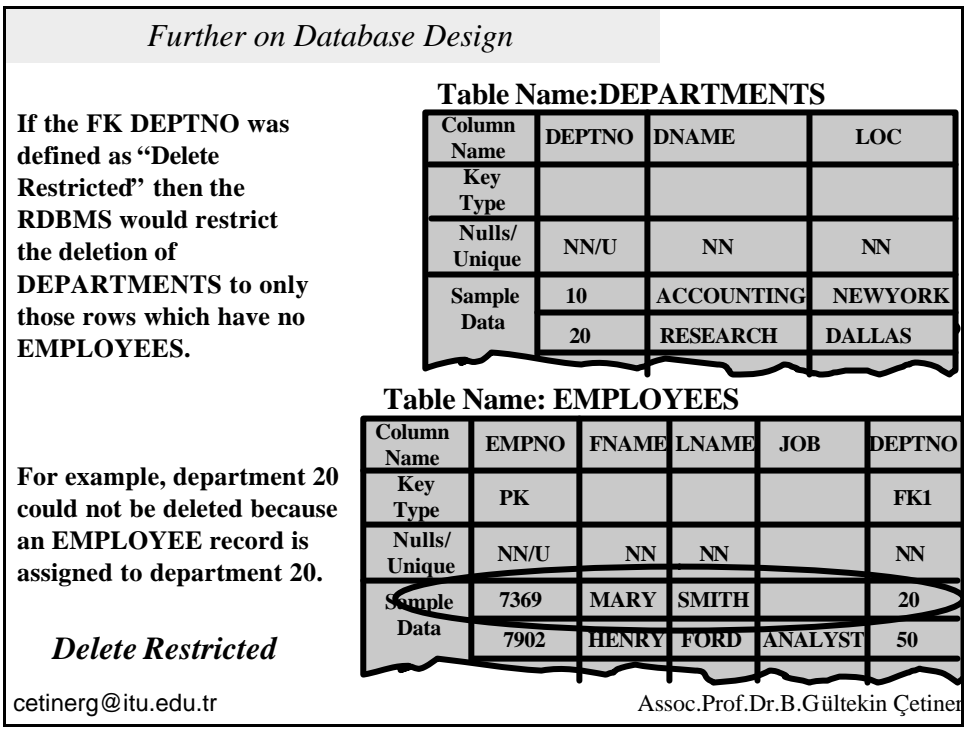

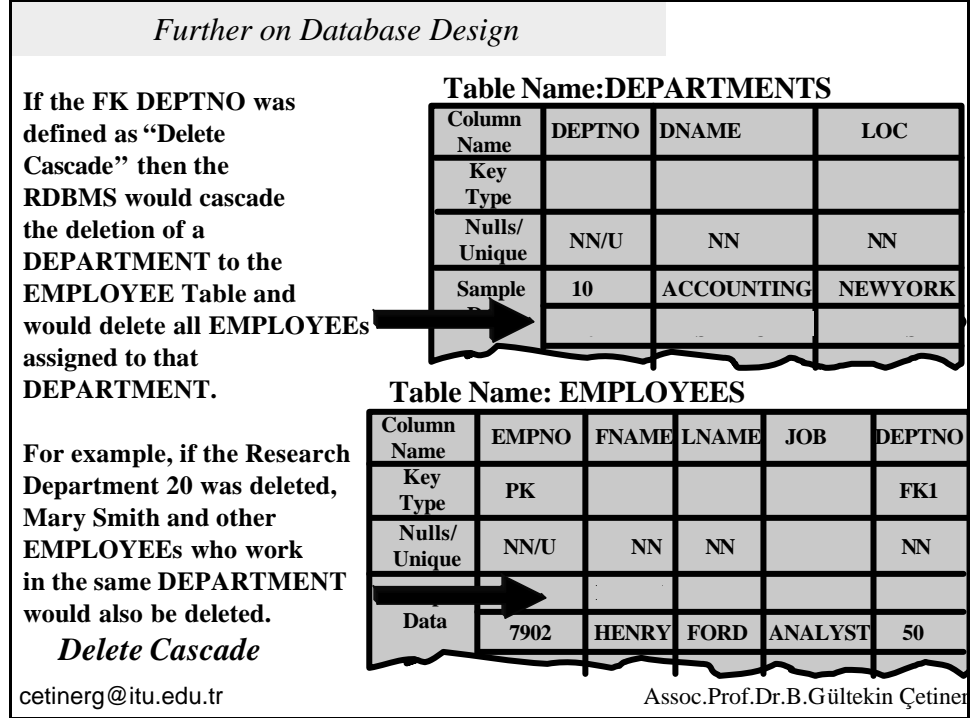

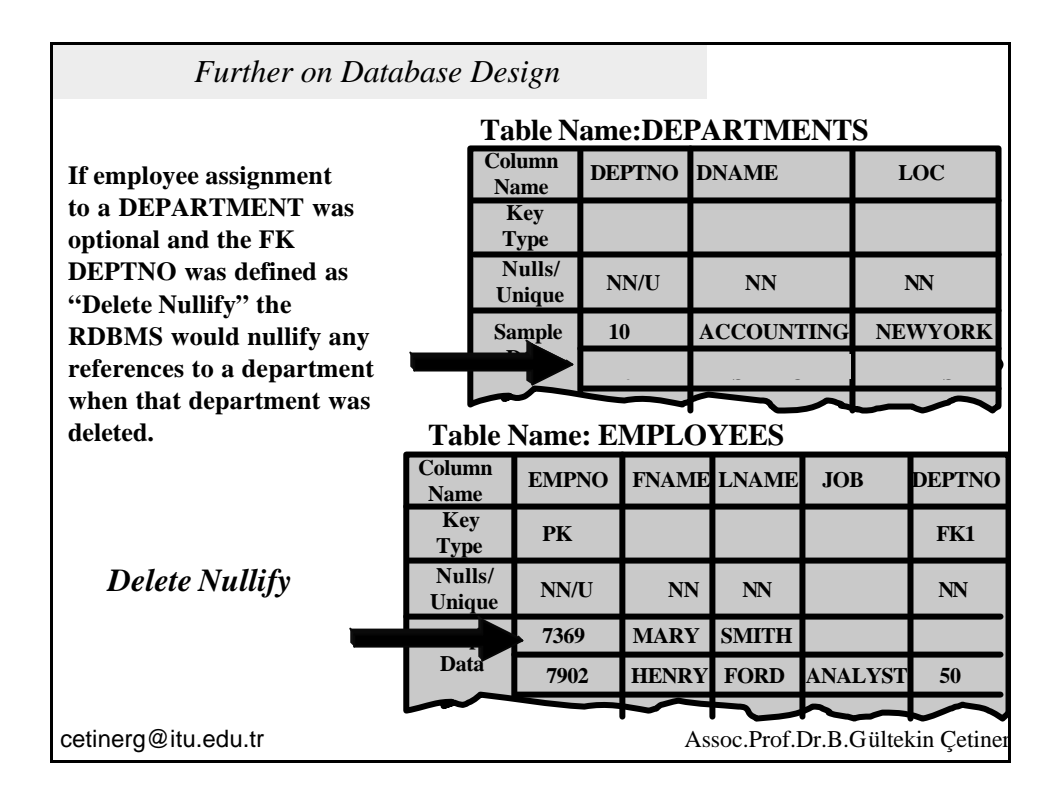

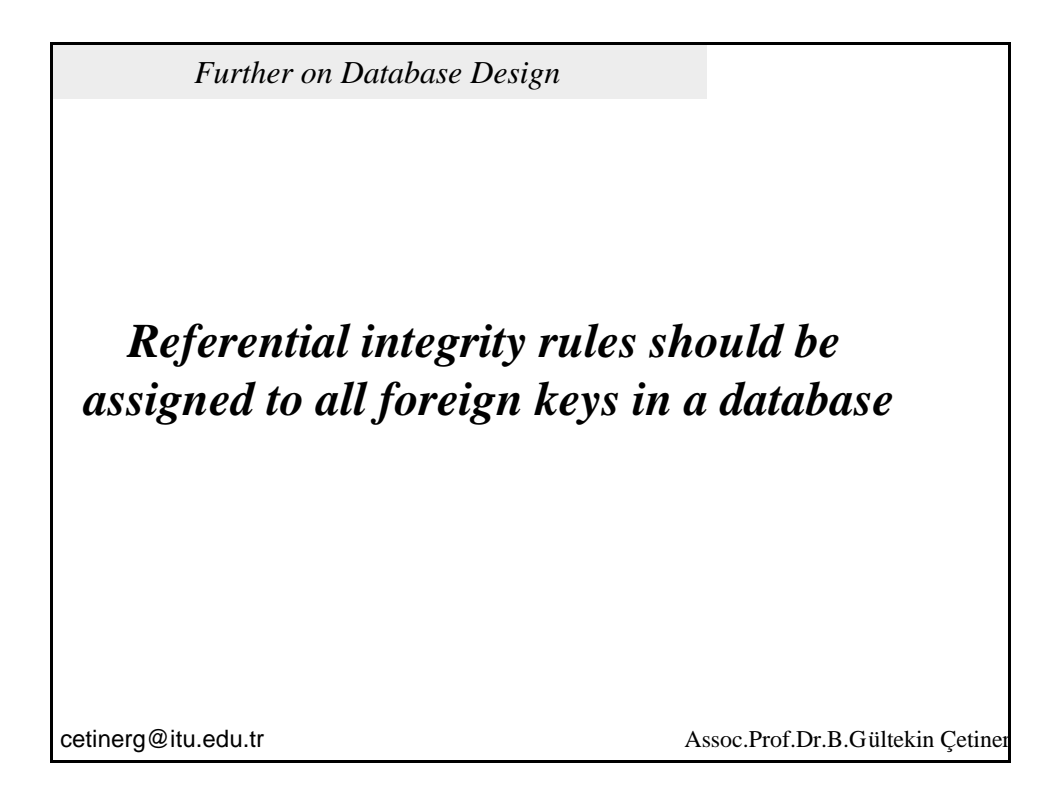

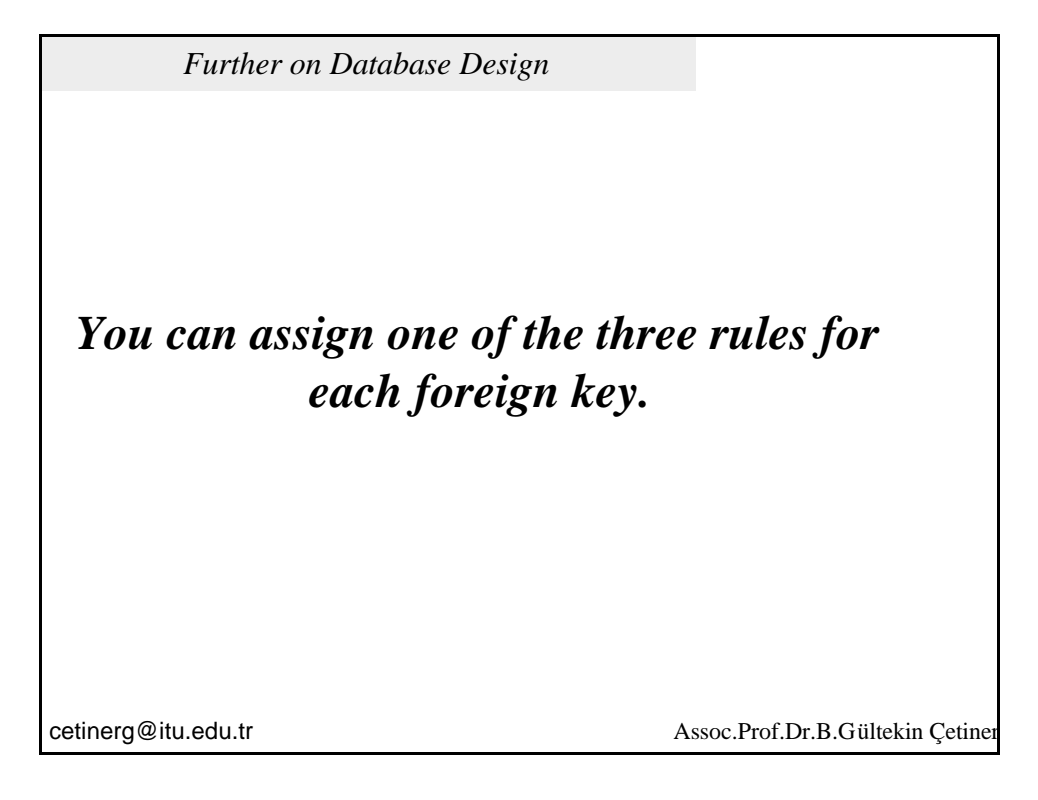

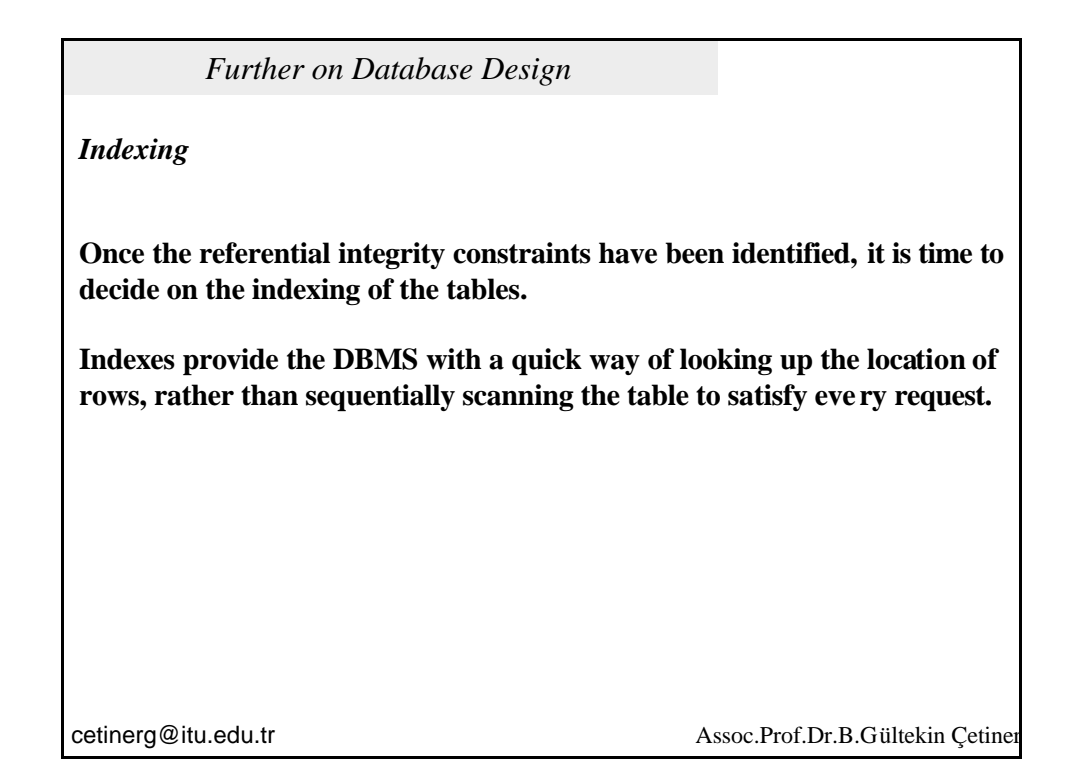

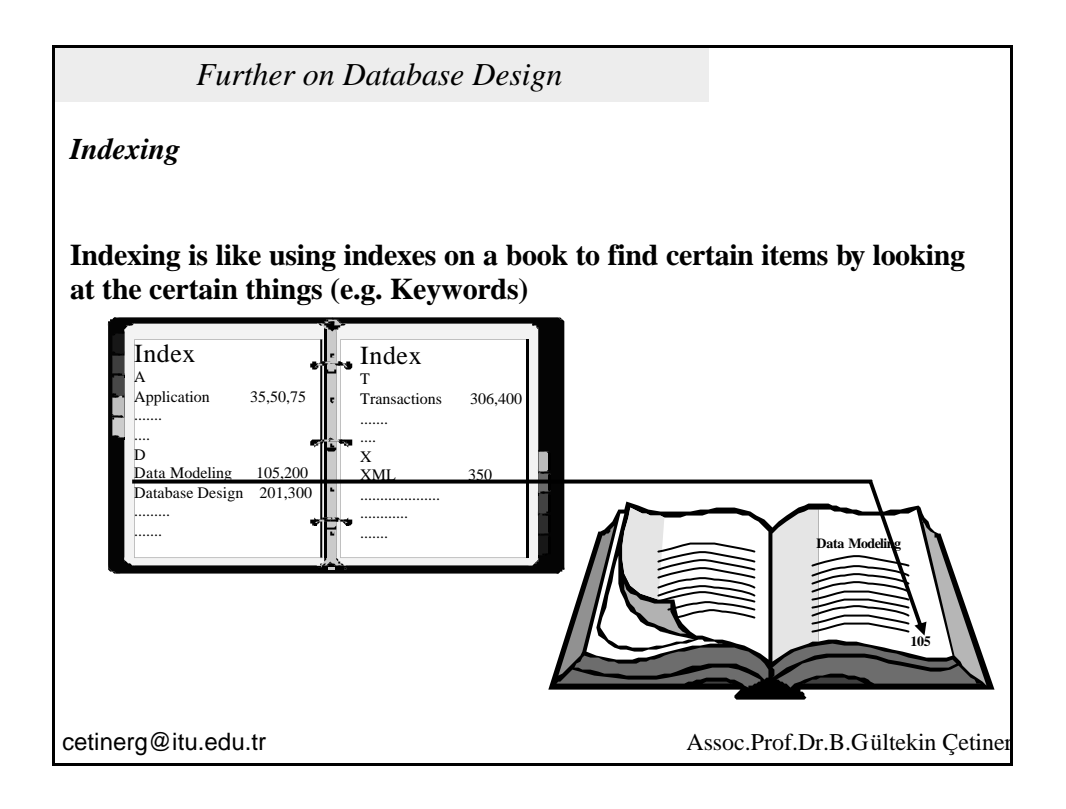

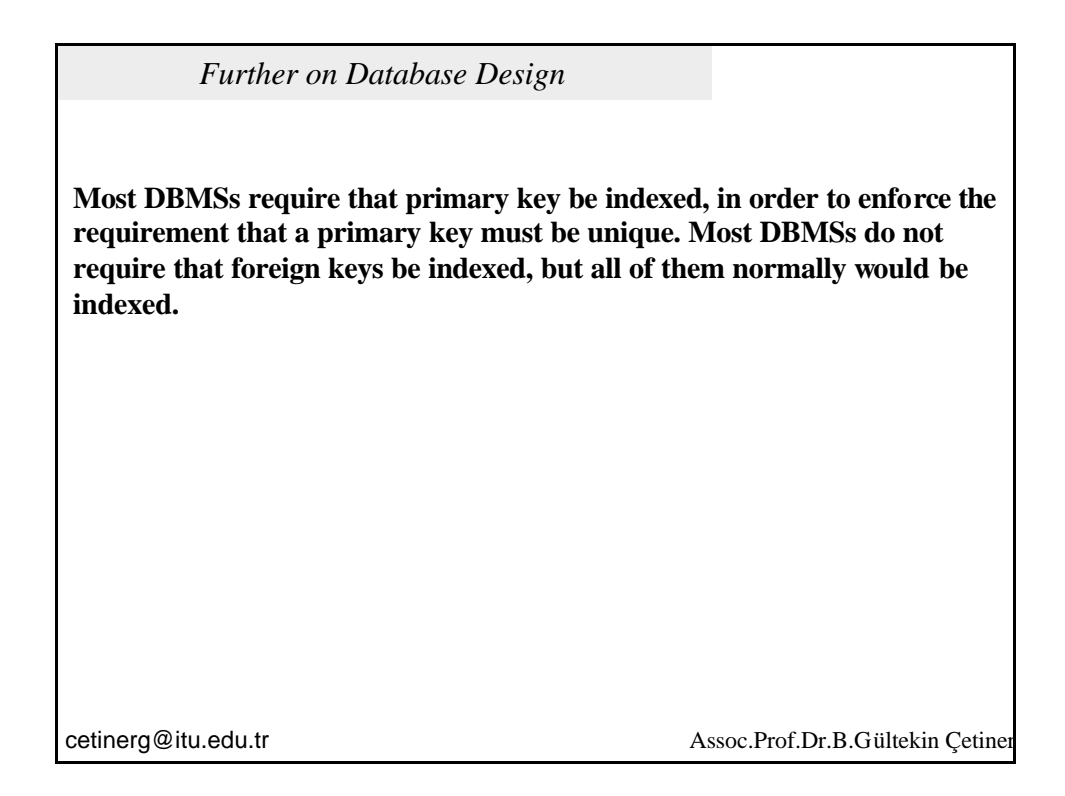

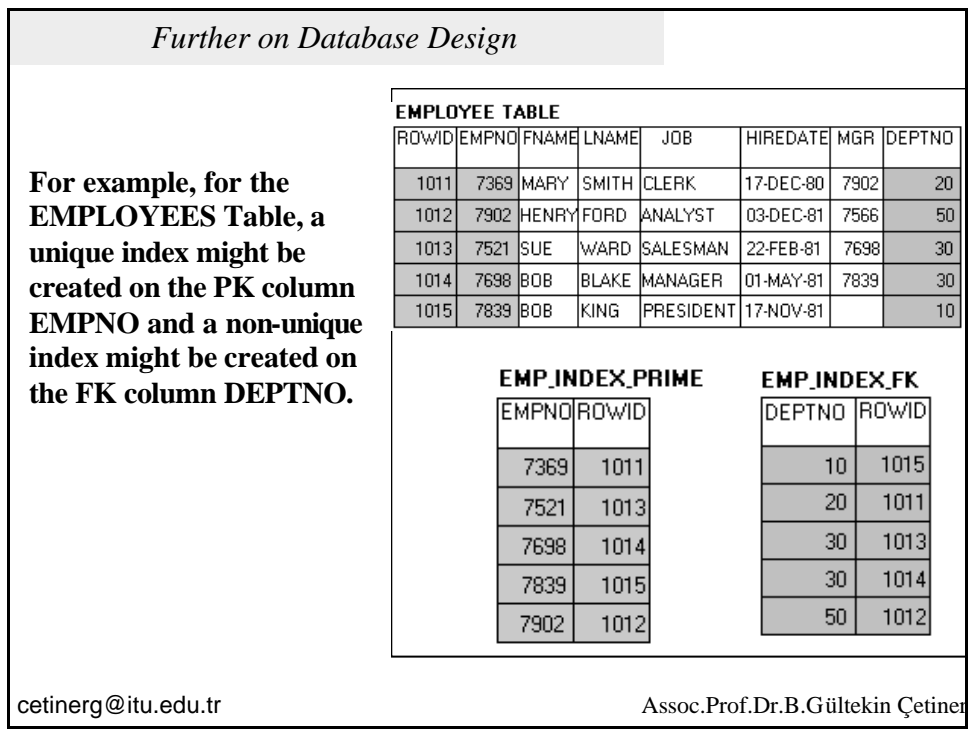

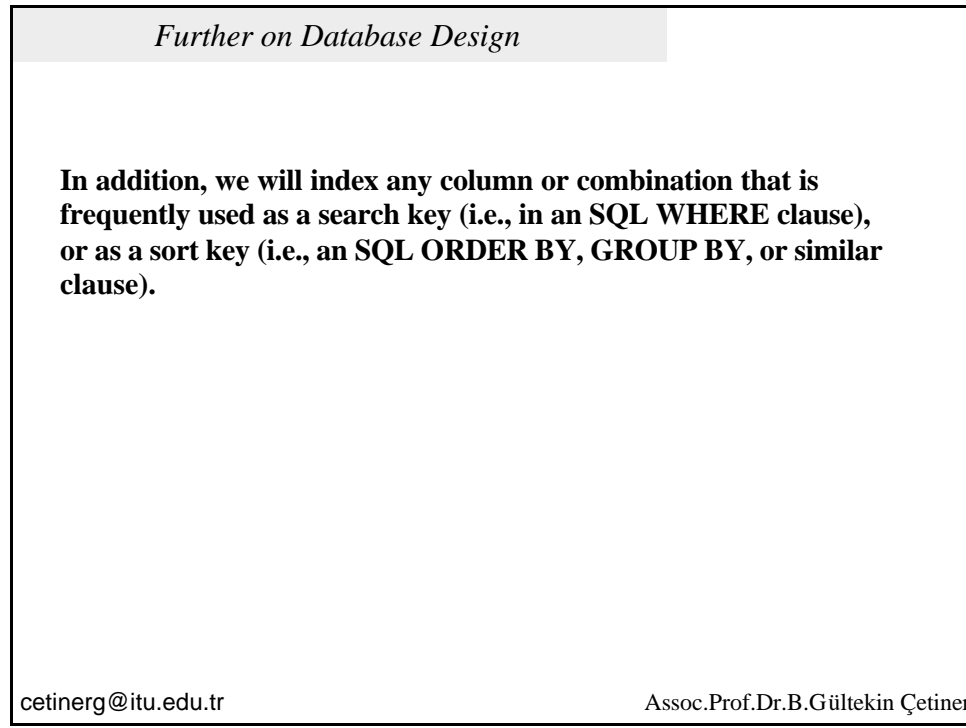

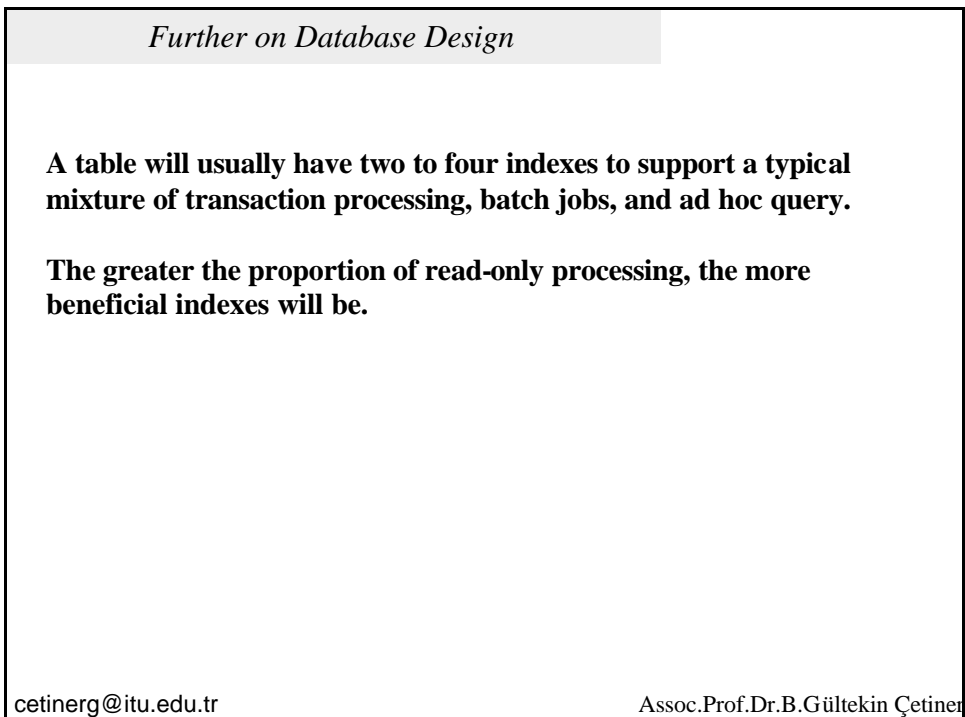

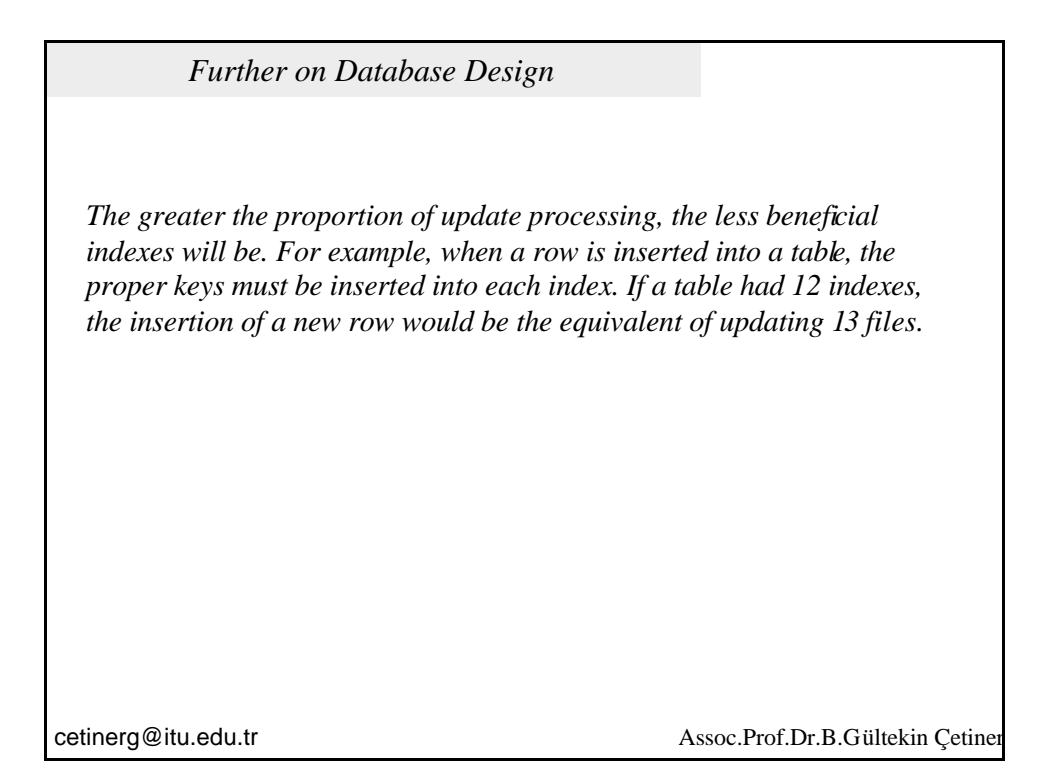

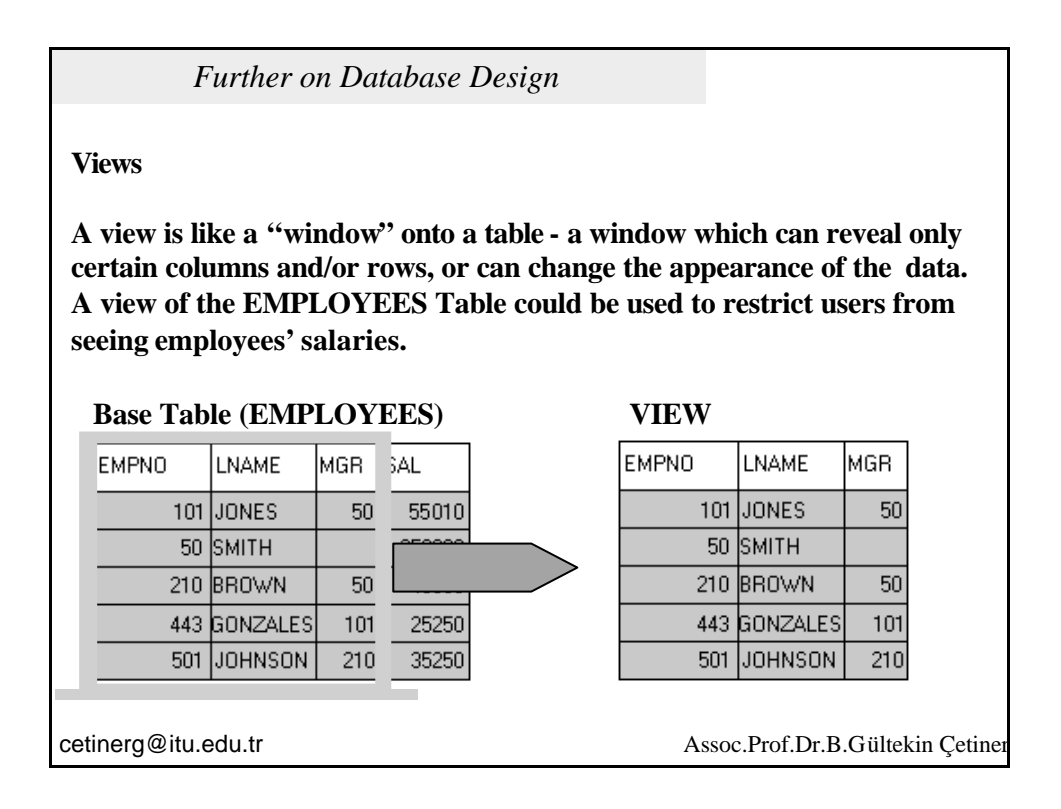

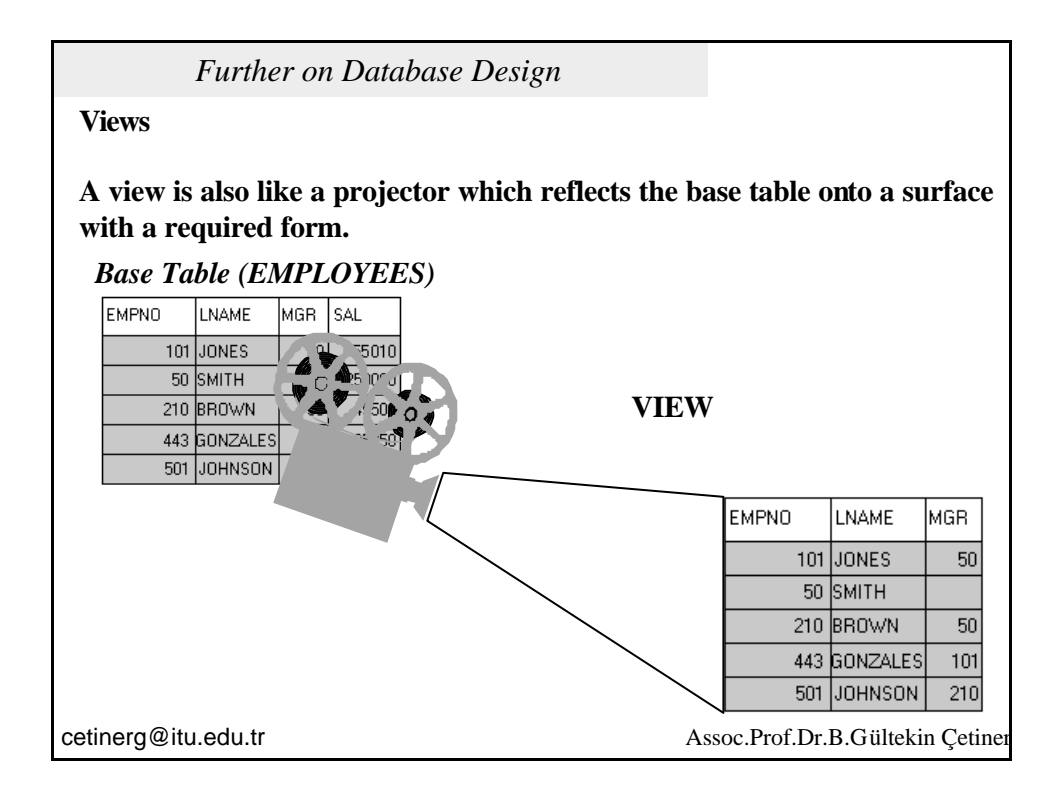

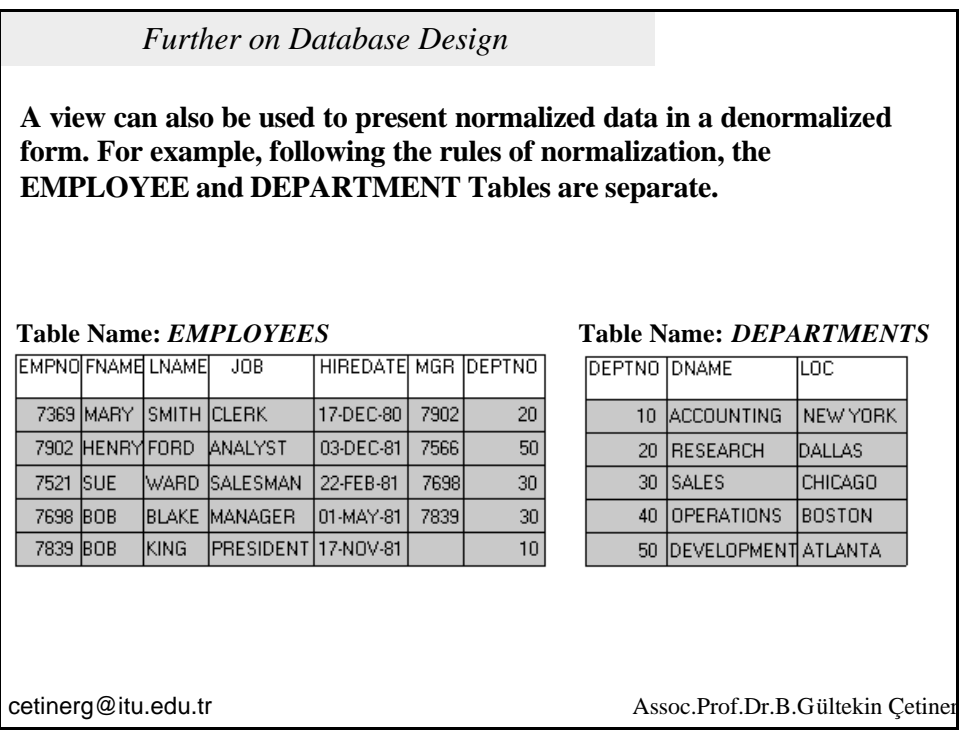

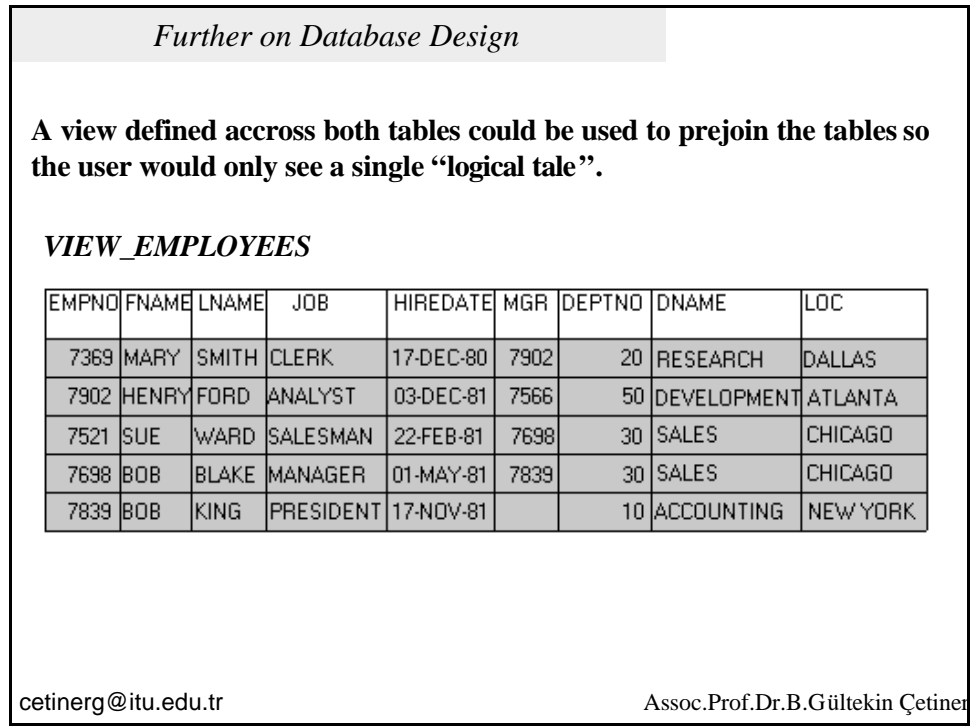

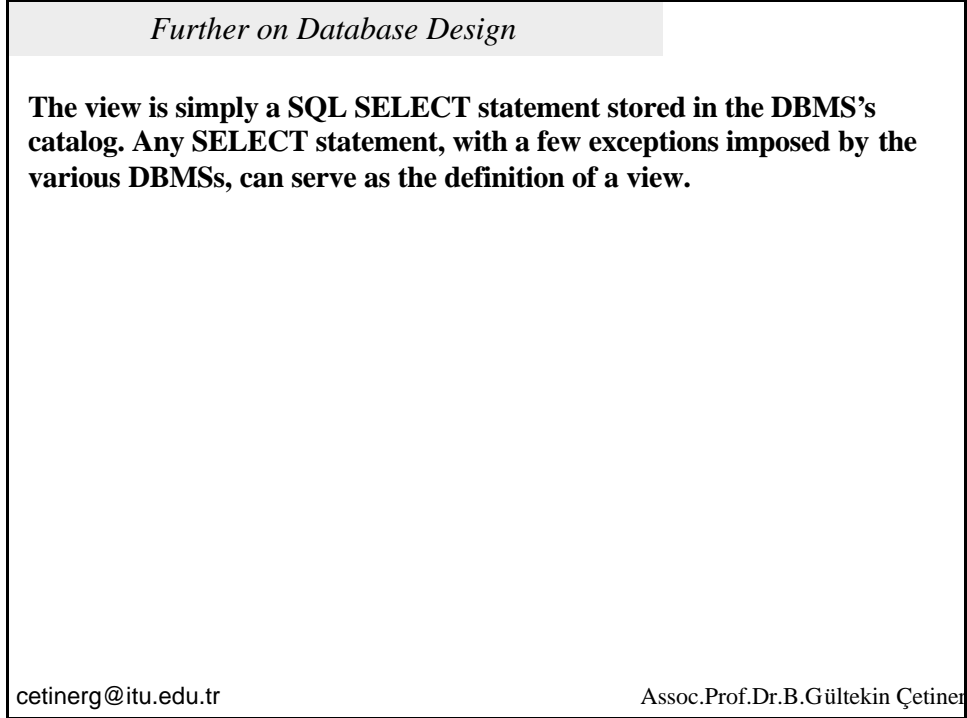

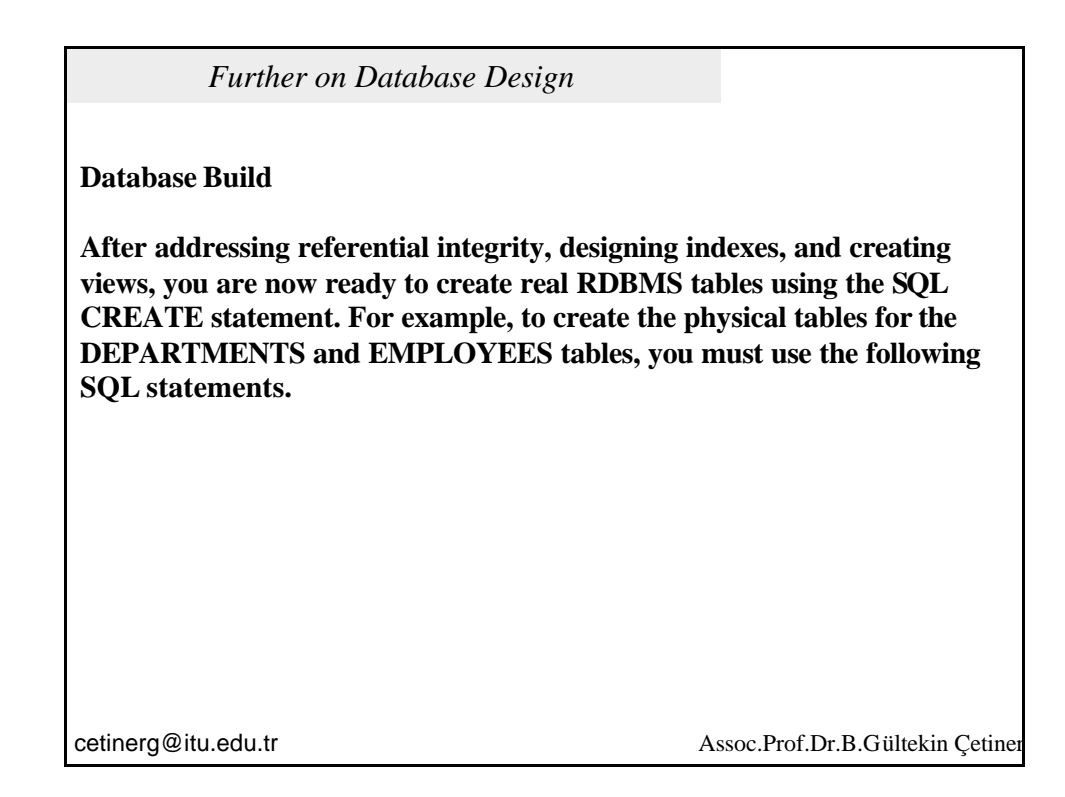

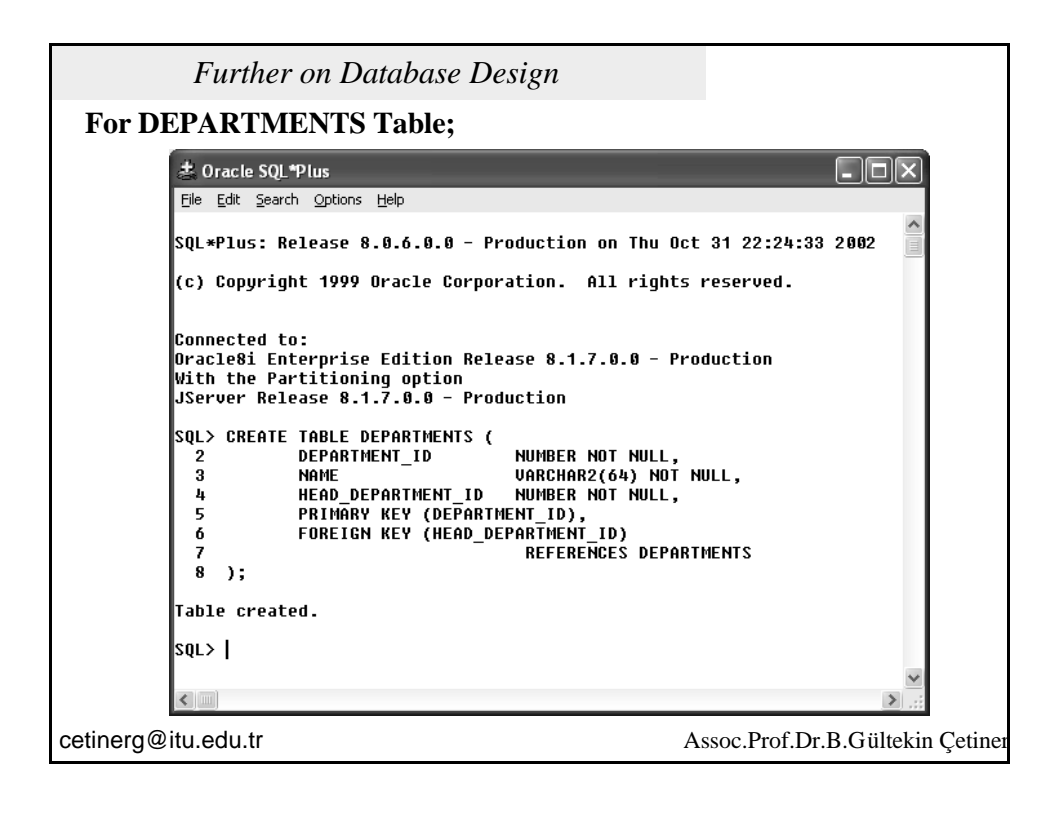

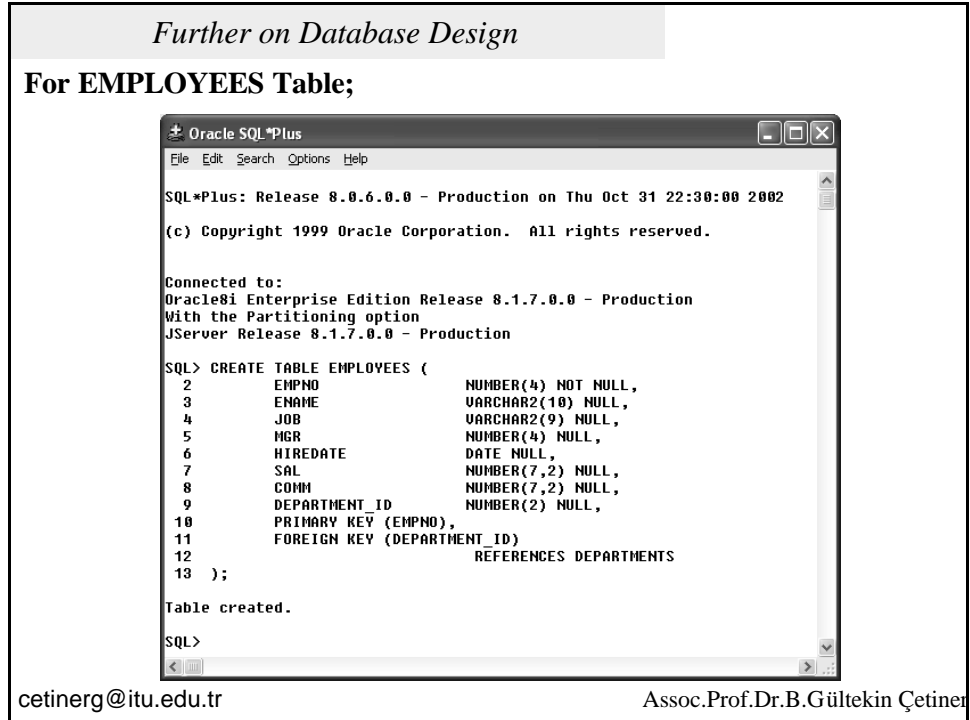